# **DOCUMENTO 2** ANEJOS

# **ÍNDICE**

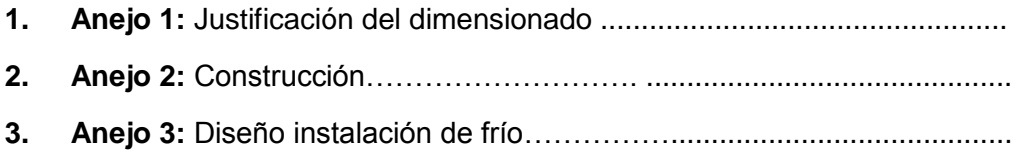

# **ANEJO I** JUSTIFICACIÓN DEL DIMENSIONADO

# ÍNDICE

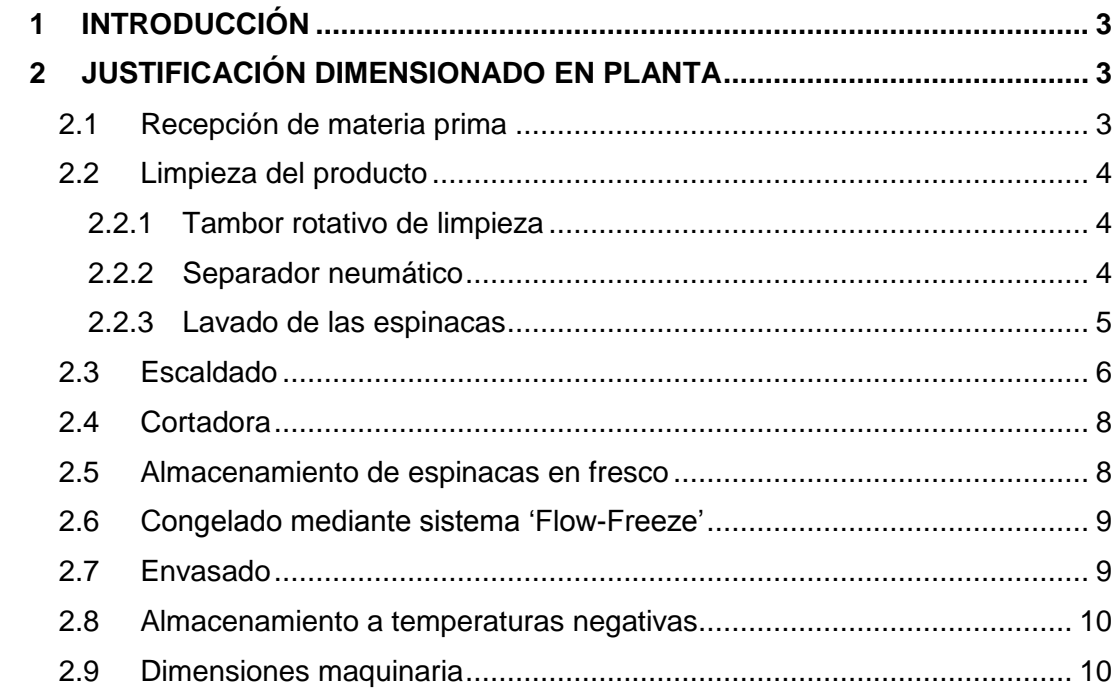

# ÍNDICE DE FIGURAS

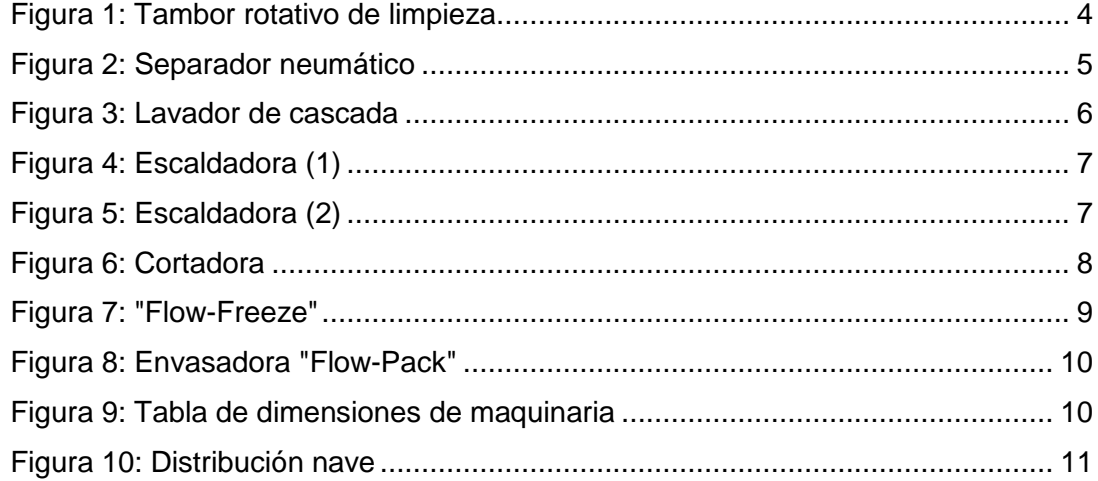

# <span id="page-5-0"></span>**1 INTRODUCCIÓN**

Para el correcto diseño y dimensionado de la nave expuesta a lo largo del presente trabajo de final de grado, se ha de tener en cuenta el uso destinado para la misma.

En este caso, la nave se utilizará para albergar el proceso de ultracongelado de espinacas.

En el presente anejo se justifican las dimensiones y la disposición de la maquinaria que tendrá que albergar la nave a diseñar en el trabajo.

Se ha estimado una producción diaria de 1 t de espinacas ultracongeladas. Teniendo en cuenta un funcionamiento de dos turnos de trabajo de 8 horas cada uno, el flujo de producto será de 62.5 kg/h.

# <span id="page-5-1"></span>**2 JUSTIFICACIÓN DIMENSIONADO EN PLANTA**

El proceso de ultracongelación de espinacas se divide en distintas etapas que serán detalladas a continuación:

- 1) Recepción de materia prima
- 2) Limpieza del producto
- 3) Escaldado
- 4) Cortado
- 5) Almacenado en fresco
- 6) Congelado mediante sistema 'Flow-Freeze'
- 7) Envasado del producto
- 8) Almacenamiento a temperaturas negativas

## <span id="page-5-2"></span>**2.1 Recepción de materia prima**

La materia prima es recibida en la zona sucia de la industria mediante camiones. Se realiza una primera selección de la misma, eliminando elementos indeseables y retirando las espinacas que no cumplan con los requisitos de calidad de la empresa. Los residuos producidos se cargarán en camiones en esta misma zona, y se destinarán para alimentación animal.

La descarga de la espinaca, se produce en una tolva de recepción, con una cinta transportadora que llevará el producto hasta el siguiente punto.

## <span id="page-6-0"></span>**2.2 Limpieza del producto**

La limpieza del producto se llevará a cabo en tres pasos:

- 1) Tambor rotativo de limpieza.
- 2) Separador neumático.
- 3) Lavado de las espinacas.

#### <span id="page-6-1"></span>**2.2.1 Tambor rotativo de limpieza**

El tambor rotativo de limpieza, consta de un cilindro horizontal con pequeñas perforaciones de diámetro de 9.5mm. Las espinacas entran al tambor, el cual comienza a rotar a una velocidad de 4-5 rpm, separando las pequeñas partículas extrañas. Se ha elegido el modelo "Serie IRO 60160" de la marca "SHUEIZ" aunque podría utilizarse otro similar.

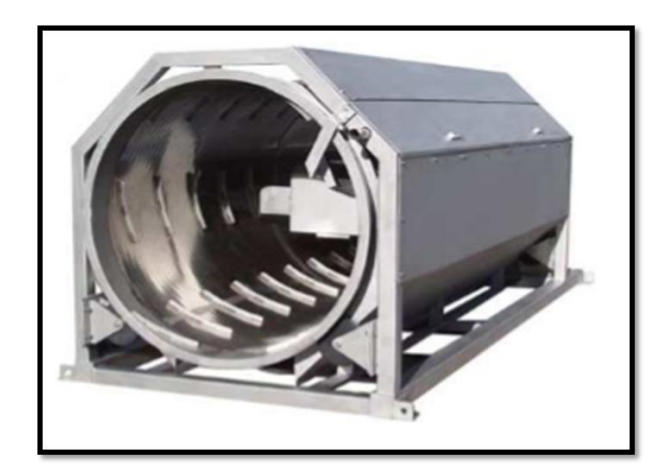

 **Figura 1: Tambor rotativo de limpieza**

#### <span id="page-6-3"></span><span id="page-6-2"></span>**2.2.2 Separador neumático**

El separador neumático está compuesto de un soplador, el cual se modula a una determinada fuerza, consiguiendo separar así el producto de las indeseables.

De esta forma, las espinacas pasarán por el soplador, el cual impulsará las hojas hacia arriba, separándolas de los objetos más pesados que no se hayan podido separar en el tambor rotativo.

Esta etapa supone un punto de control critico (PCC), por lo que se realiza, además, una selección manual de las hojas por si pudiera quedar algún resto no deseado.

En este caso se ha elegido un soplador neumático de la marca "Turatti" modelo "T-Force", aunque podría utilizarse otro similar.

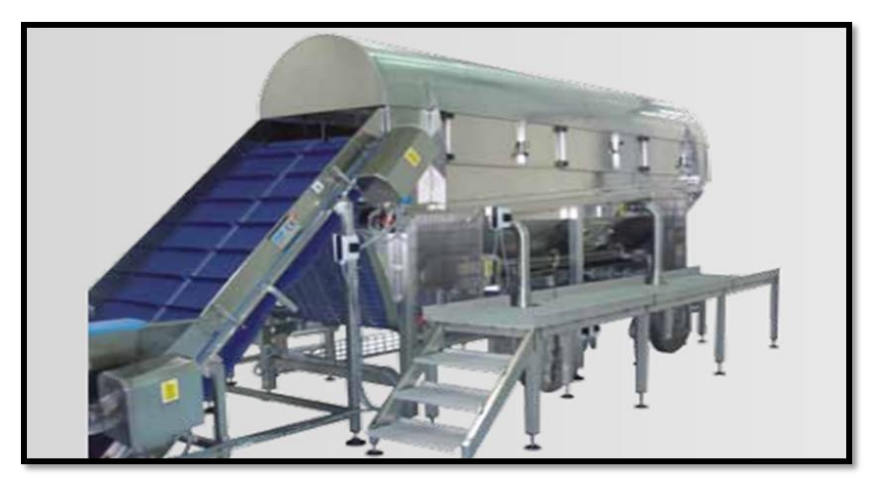

 **Figura 2: Separador neumático**

#### <span id="page-7-1"></span><span id="page-7-0"></span>**2.2.3 Lavado de las espinacas**

A continuación, se lavan las hojas de espinacas mediante agua desinfectada para evitar la proliferación de microorganismos fitopatógenos.

Se ha seleccionado un lavador de cascada de la marca "Turatti", modelo "Niagara 1500" aunque podría utilizarse otro lavador similar.

El principio de funcionamiento de esta máquina, está basado en una serie de flujos de agua laminares y en cascada que separan los cuerpos extraños de las hojas de espinacas. El agua se filtra a través de un sistema de filtrado auto limpiante, colocado debajo de la cuba.

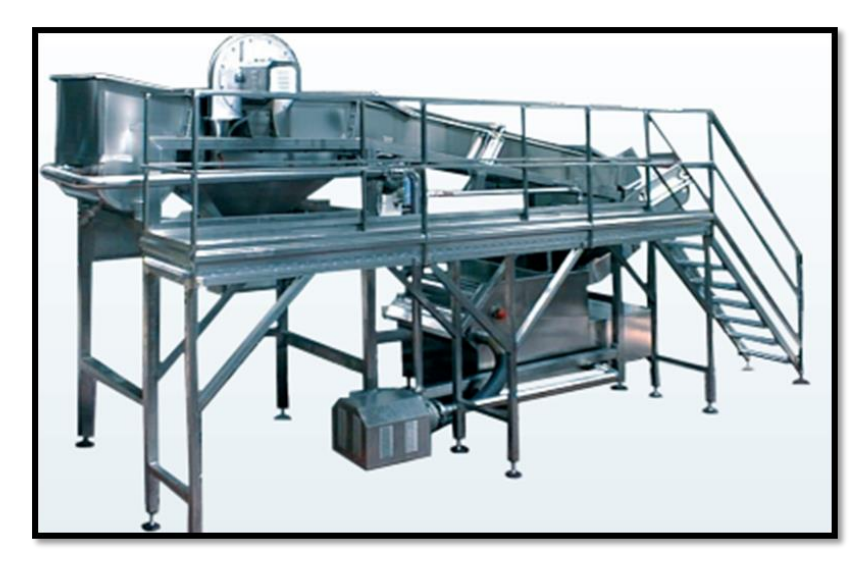

 **Figura 3: Lavador de cascada**

#### <span id="page-8-1"></span><span id="page-8-0"></span>**2.3 Escaldado**

Las hojas de espinacas pasan a una escaldadora, mediante la cual se realiza un tratamiento térmico que varía desde 93 a 98ºC y un tiempo entre 60 y 90 segundos. Estos valores se varían y se ajustan según el contenido de nitritos de la espinaca. Si tiene unos valores altos la temperatura y el tiempo serán mayores para poder reducirlos hasta un límite por debajo de máximo legal.

De esta forma se produce la inactivación encimas vegetales que podrían alterar la textura del alimento, modificar su color o alterar su valor nutritivo como la peroxidasa (responsable del pardeamiento de las verduras y hortalizas). Además, se reduce el contenido de nitritos de las espinacas.

Se ha seleccionado una escaldadora de la marca "CABINPLANT" modelo "BC9" aunque podría utilizarse otra de similares características.

Es un paso del proceso muy importante y supone un PCC.

A la salida se rocía la espinaca con agua a una temperatura menor de 10ºC para enfriarla, y así bajarle la alta temperatura del escaldado y tener un preenfriamiento antes de la congelación. A la salida de la escaldadora, se realizará otra selección manual para detectar si alguna hoja de espinaca no cumple con los requisitos.

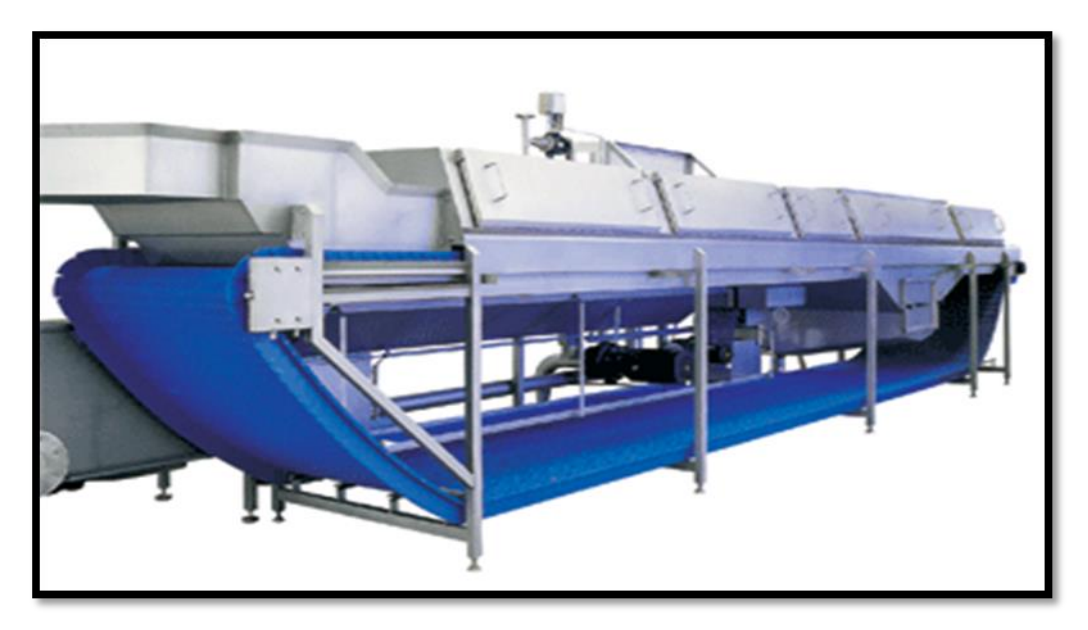

 **Figura 4: Escaldadora (1)**

<span id="page-9-0"></span>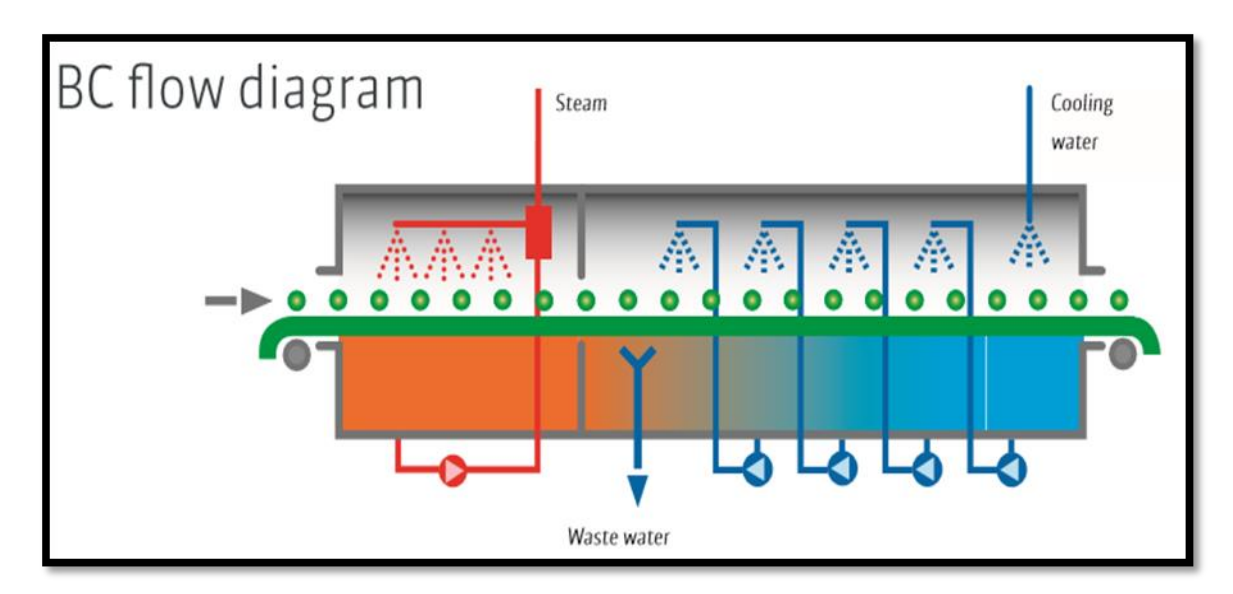

<span id="page-9-1"></span> **Figura 5: Escaldadora (2)**

## <span id="page-10-0"></span>**2.4 Cortadora**

La espinaca pasa la cortadora que trocea las hojas.

La cortadora elegida es de la marca "FAM STUMABO", modelo "TS-1D", aunque podría utilizarse otra cortadora de similares características. Esta máquina es apropiada para realizar el corte transversal de forma limpia y uniforme. Las cuchillas de la rueda de corte tienen un ligero ángulo para mantener el avance del producto mientras es cortado, garantizando así un mínimo daño a las células de las hojas de espinaca.

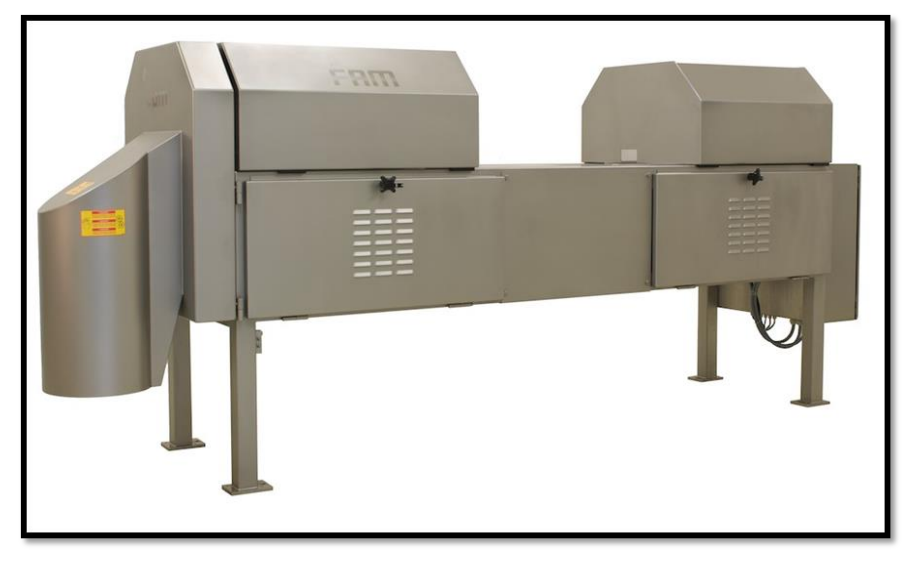

 **Figura 6: Cortadora**

## <span id="page-10-2"></span><span id="page-10-1"></span>**2.5 Almacenamiento de espinacas en fresco**

En este punto, las espinacas pueden continuar con el proceso y ser congeladas o bien, mantenerse almacenadas en fresco en una cámara a una temperatura de 0ºC hasta que se reanude. Se ha diseñado una cámara de 10x8 m con una altura de 7 m, capaz de albergar el caudal de espinacas estimado.

## <span id="page-11-0"></span>**2.6 Congelado mediante sistema 'Flow-Freeze'**

Las espinacas pasarán por el sistema de ultracongelación 'Flow-freeze' a -50ºC. Mediante esta temperatura, se puede obtener un congelado del producto rápido, conservando la máxima calidad del mismo.

Para ello se ha utilizado un equipo de la marca 'JBT FOOD', el modelo "Frigoscandia FLoFREEZE® IQF Freezer" aunque podría utilizarse otro equipo similar, e incluso utilizarse congeladores de bloques.

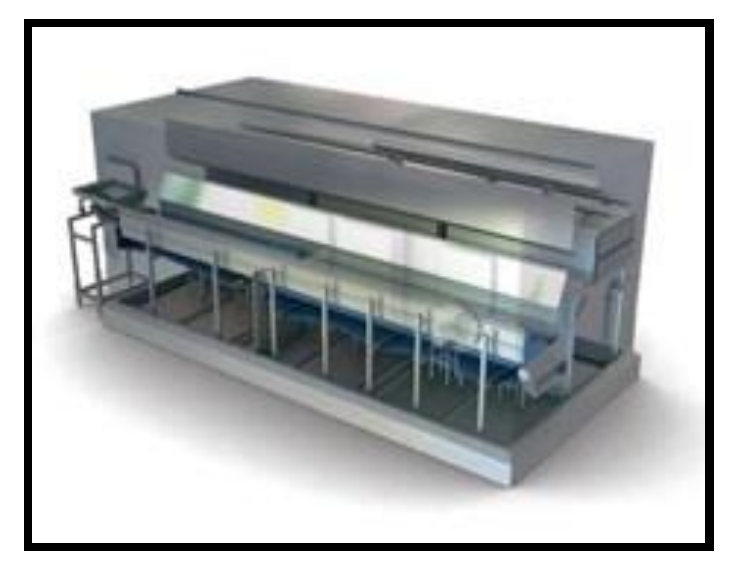

 **Figura 7: "Flow-Freeze"**

# <span id="page-11-2"></span><span id="page-11-1"></span>**2.7 Envasado**

En el siguiente paso, las hojas de espinacas congeladas llegan a la zona de envasado. Este proceso está automatizado y es llevado a cabo mediante un software.

De esta forma las hojas de espinaca van cayendo a una pesadora que las divide según el peso. Se forma una bolsa de vacío alrededor del producto, creándose una soldadura hermética a lo largo de la misma. El sistema detecta el inicio de cada producto, y lo alimenta automáticamente sobre el film de tal forma que las hojas ya pesadas y divididas son selladas.

Para esto, se ha seleccionado un equipo de la marca "ULMA", modelo "Envolvedora Flow Pack (HFFS) FV55" aunque podría utilizarse otra maquinaria similar.

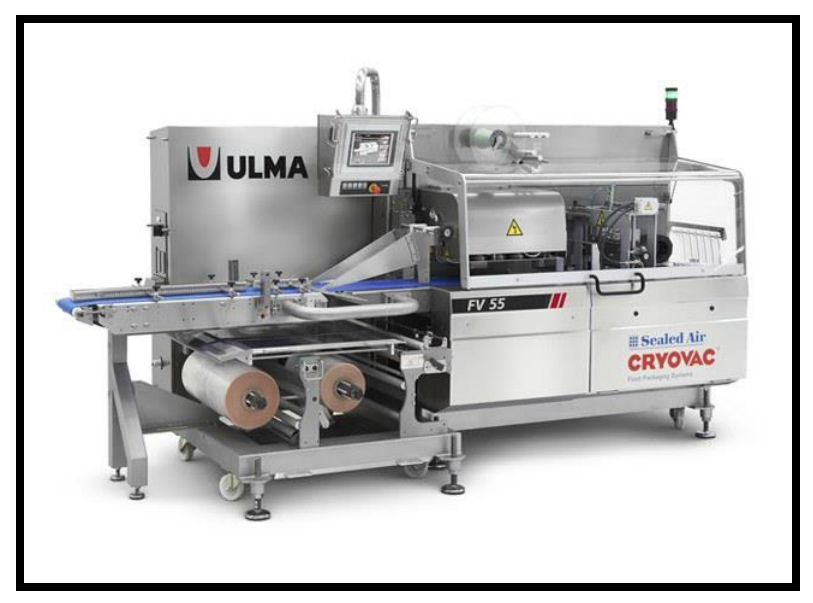

 **Figura 8: Envasadora "Flow-Pack"**

# <span id="page-12-2"></span><span id="page-12-0"></span>**2.8 Almacenamiento a temperaturas negativas**

Por último, se almacenará el producto ya terminado y envasado, considerando un tiempo máximo de 5 días ya que puede afectar a la calidad. La temperatura de la cámara será de -45ºC para su correcta conservación. Se ha estimado unas dimensiones de cámara de 26x30m con una altura de 8 m. Estas dimensiones vienen dadas por el caudal de espinacas estimado, y el tiempo máximo de conservación.

El almacén está compuesto por una serie de estructuras metálicas y estanterías ordenando todo ello en diferentes calles. La gestión del almacén se lleva a cabo mediante un software de gestión de almacenes de la empresa "Mecalux", se trata del "SGA easywms".

## <span id="page-12-1"></span>**2.9 Dimensiones maquinaria**

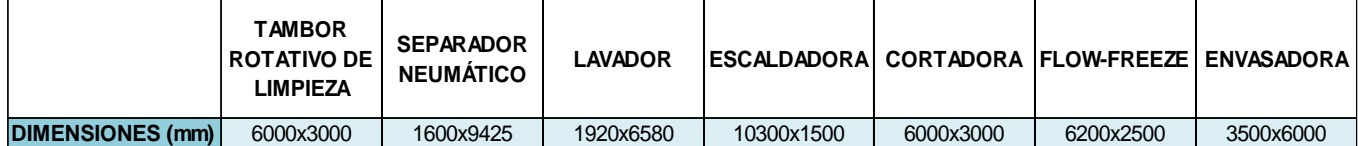

<span id="page-12-3"></span> **Figura 9: Tabla de dimensiones de maquinaria**

Con todo esto, y viendo las necesidades del proceso y las dimensiones de la maquinaria requerida, se ha estimado que sería necesaria una nave de dimensiones 30 m de anchura, 50 m de longitud y 8 m de altura.

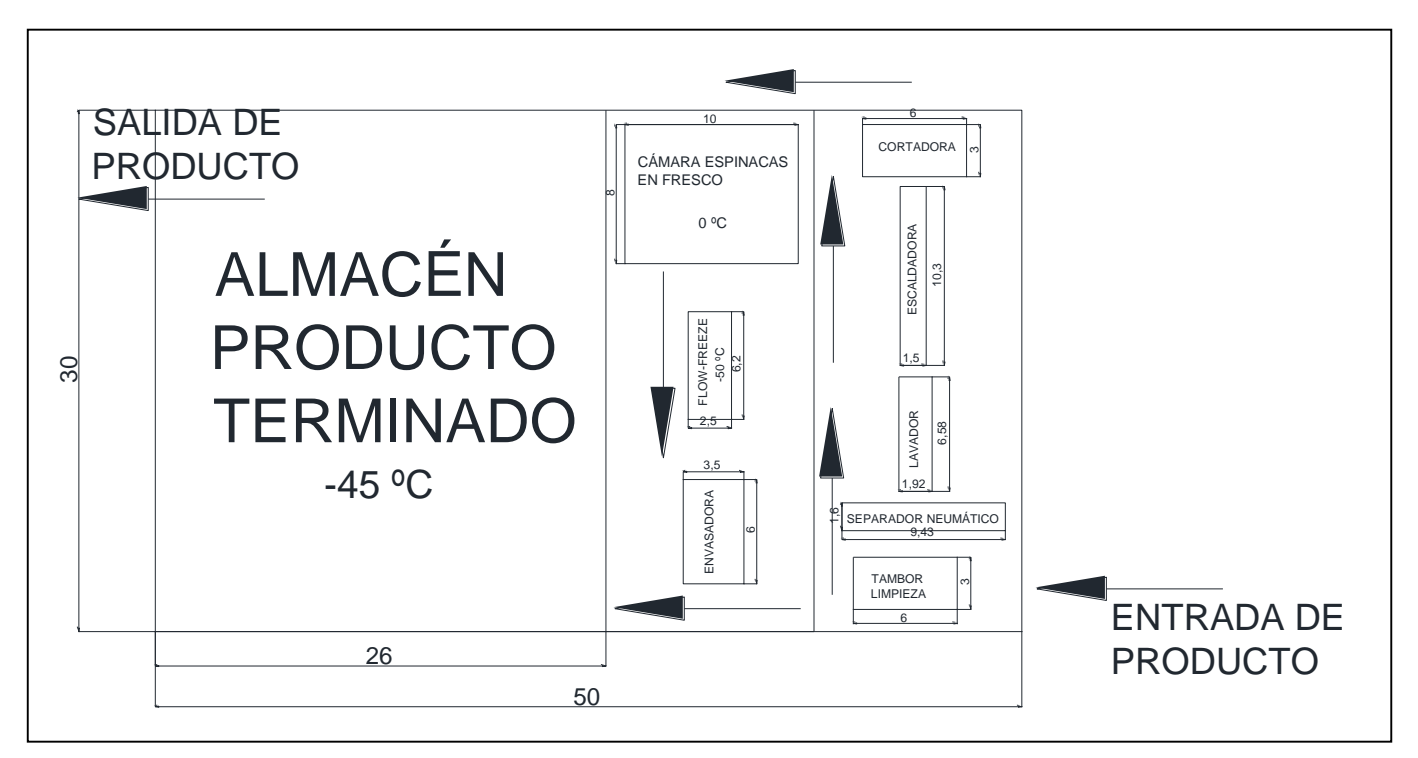

<span id="page-13-0"></span> **Figura 10: Distribución nave**

# **ANEJO II** CONSTRUCCIÓN

# **ÍNDICE**

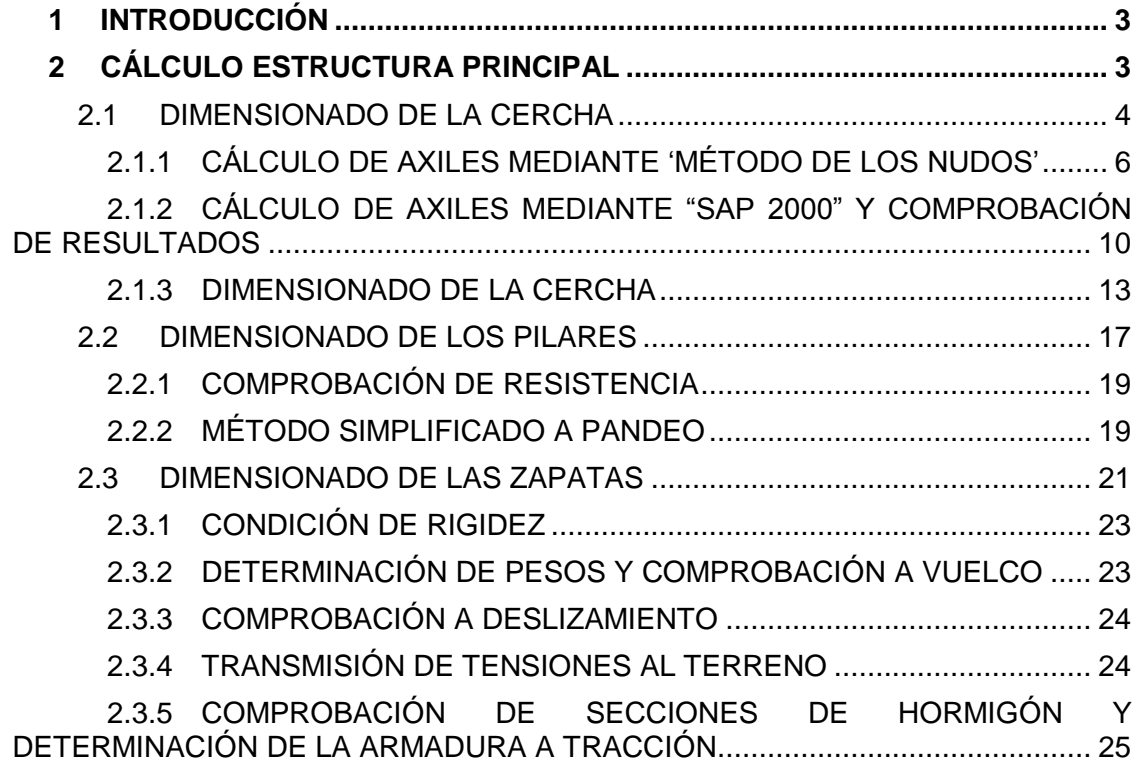

# ÍNDICE DE TABLAS Y FIGURAS

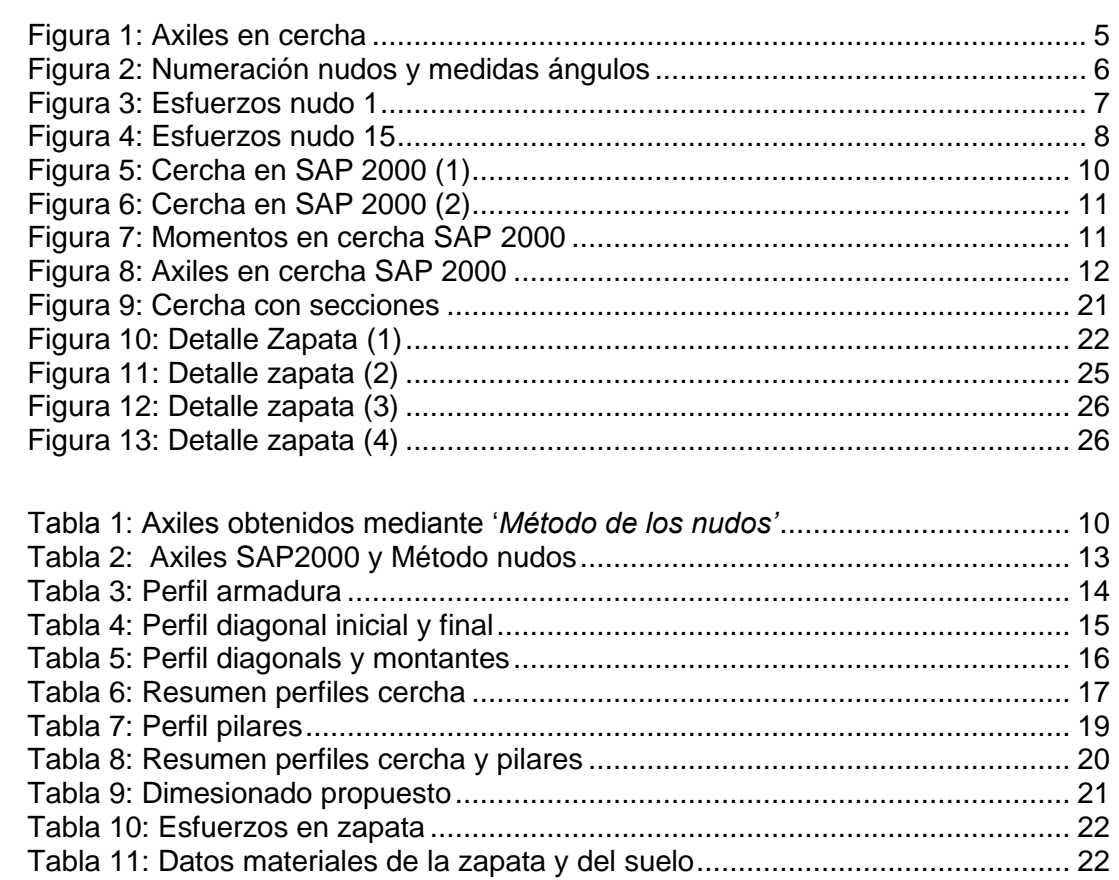

# <span id="page-17-0"></span>**1 INTRODUCCIÓN**

Consiste en una nave de planta rectangular, de 30 m de anchura y 50 m de longitud (1500 m<sup>2</sup>), con cubierta a dos aguas (simétrica). La altura de fachada es de 8.6 m y la altura de coronación es de 11 m. Los pórticos tienen una separación de 5 m entre ellos.

Se encuentra situada en el término municipal Agullent, situado en la provincia de Valencia, en la Comunidad Valenciana (España). Concretamente en el Polígono Industrial "Els Planets", en la Calle de Mila, número 1, Finca III, IP-8 Benifet, parcela 24.077(01/06/02/03), cuya referencia catastral es 2407702YJ1020N0001UF, 2407701YJ1020N0001ZF , 2407703YJ1020N0001HF*,*2407706YJ1020N0001BF, la cual cuenta con una superficie total de 25093.86m<sup>2</sup>.

Como la superficie total es demasiado elevada para las 2500 t de aceitunas que tendrá la almazara, se ha seleccionado solo una parte de la parcela, la 06 con referencia catastral  $2407706$ YJ1020N0001BF, ycon una superficie total de 5263m<sup>2</sup>.

Los muros laterales se cierran con panel prefabricado de hormigón, en disposición horizontal, con una altura de 6 m. Para el resto, (2.6 m) se dispone de panel de fachada mediante correas unidas al pilar. La cubierta se realiza a base de panel tipo sándwich de 4 cm de espesor con placa metálica de 0.8 mm prelacada en ambas caras.

Los elementos estructurales más relevantes de la nave son:

- **a) Pórtico principal:** 30 m de luz y separación entre vanos de 5 m. Se ha desarrollado como estructura triangulada de cubierta (celosía a dos aguas).
- **b) Correas de cubierta y fachada:** Se encuentran espaciadas cada 1.5 m las de la cubierta y cada 1 m las de fachada.

Se ha diseñado la nave para la ultracongelación de hojas de espinacas. Las dimensiones establecidas se ajustan a las necesidades de superficie y altura interior.

Se ha considerado una tensión máxima admisible de 2000 kg/cm<sup>2</sup>.

# <span id="page-17-1"></span>**2 CÁLCULO ESTRUCTURA PRINCIPAL**

A continuación, se ha detallado el proceso para el cálculo de las fuerzas ejercidas sobre la estructura de la nave, y así poder dimensionar las distintas partes que la componen.

El cálculo se ha realizado para los dos partes que componen la estructura principal:

- **1. Cercha**
- **2. Pilares**

El cálculo se ha realizado manualmente mediante métodos simplificados, y posteriormente se ha utilizado el programa SAP2000 (Structural Analysis Program), para la comprobación de esfuerzos.

## <span id="page-18-0"></span>**2.1 DIMENSIONADO DE LA CERCHA**

Las estructuras metálicas deben proyectarse de forma que puedan resistir los efectos más desfavorables de las cargas aplicadas durante su construcción y durante la vida de la misma, con un grado de seguridad prefijado.

En primer lugar, para poder realizar el dimensionado de la cercha, se deben definir las situaciones de dimensionado que resulten determinantes. Estas deben englobar todas las condiciones y circunstancias previsibles durante la construcción. En este caso, se han clasificado de la siguiente manera:

- **Acciones constantes:** Se refieren a condiciones normales de uso.
- **Acciones transitorias y extraordinarias:** Se refieren a condiciones aplicables durante un periodo de tiempo limitado.
- a) Acciones constantes:

Para el cálculo de las acciones constantes, se han tenido en cuenta distintas cargas que serán permanentes a lo largo de la vida de la estructura metálica:

- Peso de las correas  $\longrightarrow 6 \text{ ka/m}^2$
- Peso de la cubierta  $\longrightarrow$  14 kg/m<sup>2</sup>
- Peso propio de la estructura  $\longrightarrow$  25 kg/m<sup>2</sup>
- Peso placas solares  $\longrightarrow$  20 kg/m<sup>2</sup>
- Peso de las cámaras frigoríficas  $\rightarrow$  20 kg/m<sup>2</sup>

La suma de todas estas acciones constantes da un total de 85 kg/m<sup>2</sup> al cual se aplicará un coeficiente de mayoración de 1.35, dando un resultado de 114.75 kg/m<sup>2</sup>.

b) Acciones transitorias y extraordinarias:

En este caso, se tendrán en cuenta las acciones aplicables un periodo limitado de tiempo que puedan afectar a la estructura metálica. Estas incluyen:

- Nieve  $\longrightarrow$  20 kg/m<sup>2</sup>
- Sobrecarga de uso (operarios)  $\longrightarrow$  40 kg/m<sup>2</sup>

La suma de ambas da un resultado 60 kg/m<sup>2</sup>, en este caso, aplicará un coeficiente de mayoración de 1.50 dando un total de 90 kg/m<sup>2</sup>.

Como se ha indicado anteriormente, la estructura metálica debe proyectarse para poder resistir las condiciones más desfavorables. La suma de las acciones constantes y las acciones transitorias y extraordinarias mayoradas, supondrá la carga más crítica que deba soportar la estructura a lo largo de su vida. Esta será de 205 kg/m<sup>2</sup>.

El cálculo de la carga uniformemente repartida sobre la estructura, dado que la separación entre los porticos (5 m), dará un valor de 1025 kg/m, que multiplicado por la anchura de la nave dará una carga total de 30750 kg de fuerza.

Sabiendo que la cercha está dividida en un total de 20 nudos, puesto que la separación entre cada vano es de 1.5 m, la carga por nudo será de

30750 kg / 20 nudos = 1537.5 kg en cada nudo

Los extremos soportarán la mitad de la carga (768.75 kg) por tanto, las fuerzas quedarán distribuidas de la siguiente forma:

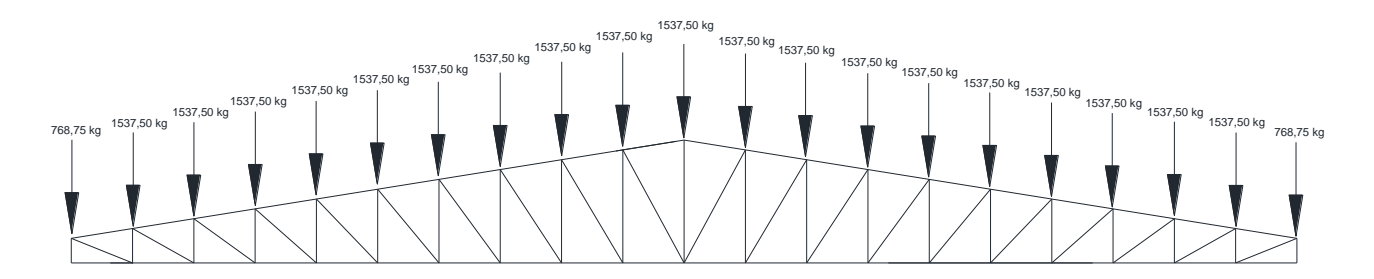

<span id="page-19-0"></span> **Figura 1: Axiles en cercha**

Una vez calculadas las cargas que afectan a la cercha, se ha procedido al cálculo de los esfuerzos axiles mediante el '*Método de los nudos'.* Mediante los axiles, podrá calcularse las secciones necesarias para soportar tales esfuerzos.

#### <span id="page-20-0"></span>**2.1.1 CÁLCULO DE AXILES MEDIANTE 'MÉTODO DE LOS NUDOS'**

Los nudos se han considerado articulados para facilitar su cálculo ya que, aunque en la realidad se comporten como nudos rígidos, las uniones de este tipo de vigas presentan un comportamiento muy similar a una rótula.

Teniendo esta premisa en cuenta, se ha procedido al cálculo de los axiles de las barras mediante este método.

En primer lugar, se han numerado los nudos de forma que facilite su cálculo, midiendo además los ángulos que forman las distintas barras:

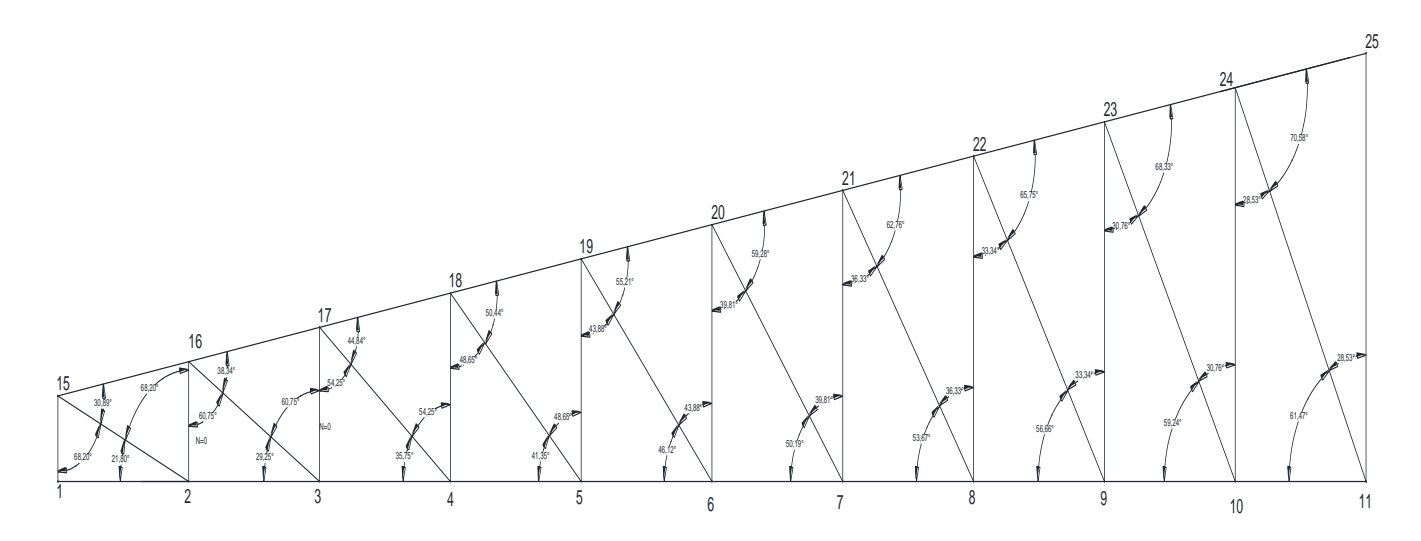

<span id="page-20-1"></span> **Figura 2: Numeración nudos y medidas ángulos**

Sabiendo que la cercha es simétrica, los esfuerzos presentes en la otra mitad de la estructura serán iguales.

A continuación se describen los cálculos realizados para el nudo 1 y 15, siendo el resto de cálculos similares. Al final se adjunta tabla con los resultados obtenidos.

#### **2.1.1.1 CÁLCULO NUDO 1**

Se aísla el nudo 1, observando las fuerzas que se ejercen sobre él:

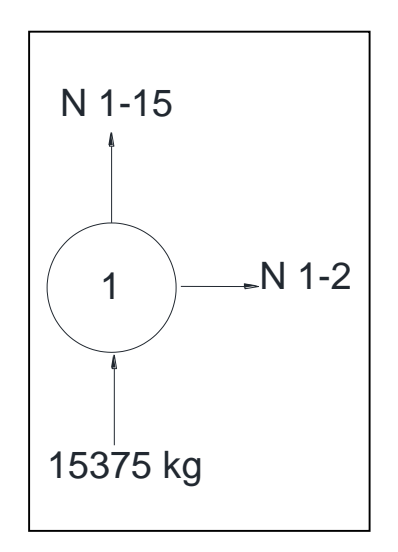

<span id="page-21-0"></span> **Figura 3: Esfuerzos nudo 1**

El axil '*N1-15'* y el axil *'N1-2'* corresponden al esfuerzo de la barra entre el nudo 1 y el nudo correspondiente.

Mediante las ecuaciones en estático, se sabe que:

- $\bullet$   $\sum$  **FH** = 0
- $\bullet$   $\sum$  **F**<sub>V</sub> = 0

En este caso:

$$
\sum \mathbf{F}_{\mathbf{H}} = \mathbf{0} \quad \longrightarrow \quad \mathbf{N}_{1\text{-}2} = 0 \text{ kg}
$$

 $\sum F_v = 0$   $\longrightarrow N_{1-15} + 15375 = 0$   $\longrightarrow N_{1-15} = -15375$  kg

El símbolo negativo del resultado indica que la barra trabaja a compresión mientras que, un resultado positivo, indica que la barra trabaja a tracción.

#### **2.1.1.2 CÁLCULO NUDO 15**

Se aísla el nudo 15, observando las fuerzas que se ejercen sobre él:

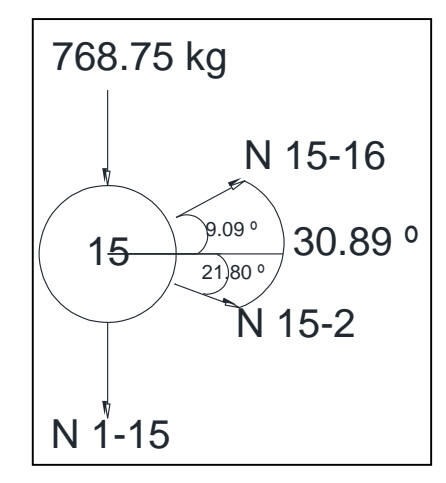

<span id="page-22-0"></span> **Figura 4: Esfuerzos nudo 15**

Partiendo de:

 $\bullet$  ∑  $F_H = 0$ 

• 
$$
\sum F_v = 0
$$

$$
\sum \mathbf{F}_{\mathbf{H}} = \mathbf{0} \longrightarrow \mathbf{N}_{15\cdot 16} \cos (9.09) + N_{15\cdot 2} \cos (21.8) = 0
$$
  

$$
N_{15\cdot 16} = - N_{15\cdot 2} (\cos (21.8) / \cos (9.09))
$$
 (1)

 $\Sigma$  **F**<sub>V</sub> = 0  $\longrightarrow$  N<sub>15-16</sub> sen (9.09) -768.75 - N<sub>15-1</sub> - N<sub>15-2</sub> sen (21.8) = 0 *(2)* 

Sustituyendo *(1)* en *(2)*:

 $(- N_{15-2} (\cos (21.8) / \cos (9.09)))$ - sen (9.09) -768.75 - N<sub>15-1</sub> - N<sub>15-2</sub> sen (21.8) = 0

- **N15-2 = 28093.21 kg**
- **N15-16 = -26415.90 kg**

De esta forma se han calculado todos los axiles de las barras obteniendo los resultados que se indican a continuación en *'Tabla 1'*: Además, los resultados han sido comprobados mediante el software de cálculos de estructuras 'SAP' los cuales se añadirán en el siguiente apartado.

# **2.1.1.1 RESULTADOS OBTENIDOS**

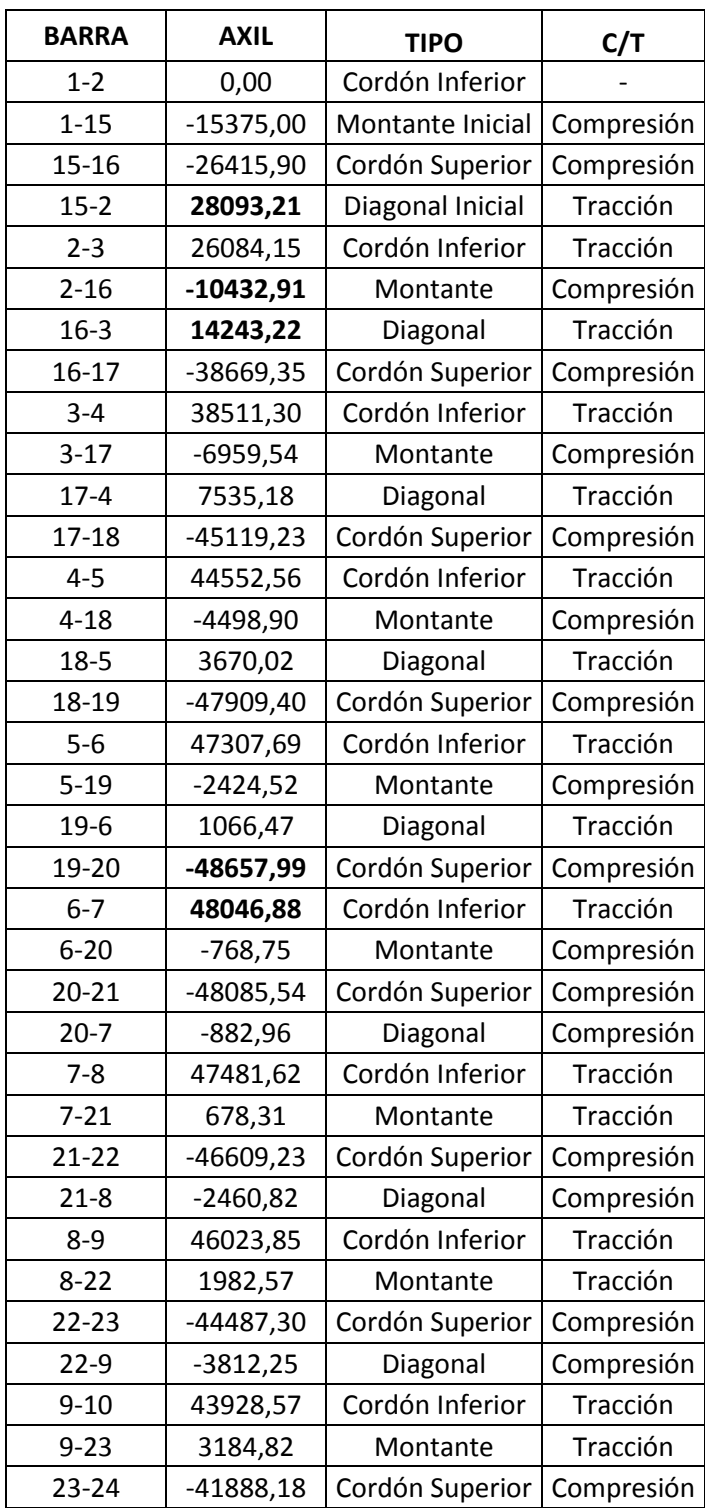

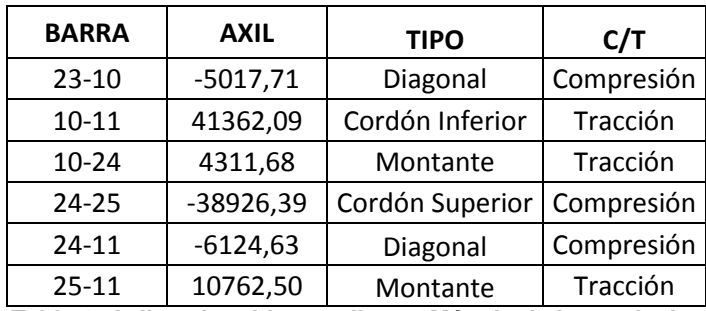

<span id="page-24-2"></span> **Tabla 1: Axiles obtenidos mediante '***Método de los nudos'*

# <span id="page-24-0"></span>**2.1.2 CÁLCULO DE AXILES MEDIANTE "SAP 2000" Y COMPROBACIÓN DE RESULTADOS**

El SAP2000 es un programa de elementos finitos, con interfaz gráfico 3D orientado a objetos, preparado para realizar, de forma totalmente integrada, la modelación, análisis y dimensionamiento de lo más amplio conjunto de problemas de ingeniería de estructuras.

En el presente trabajo se ha utilizado el programa para comprobar los resultados obtenidos de manera manual.

En el cálculo SAP2000, se han considerado los nudos de la cercha como rígidos.

En primer lugar, se ha dibujado la cercha para poder realizar el cálculo de los axiles:

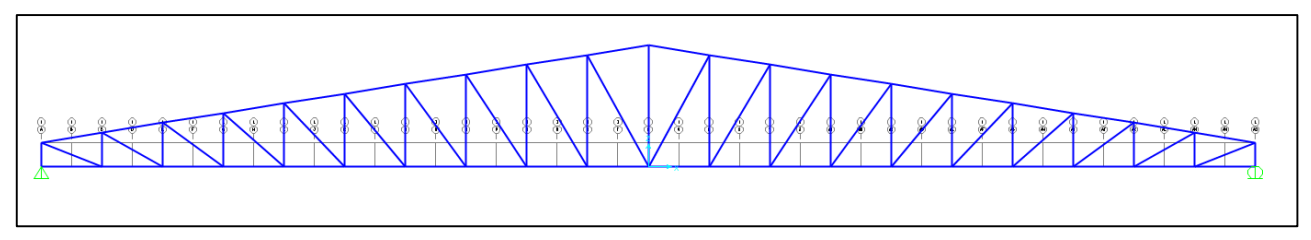

<span id="page-24-1"></span> **Figura 5: Cercha en SAP 2000 (1)**

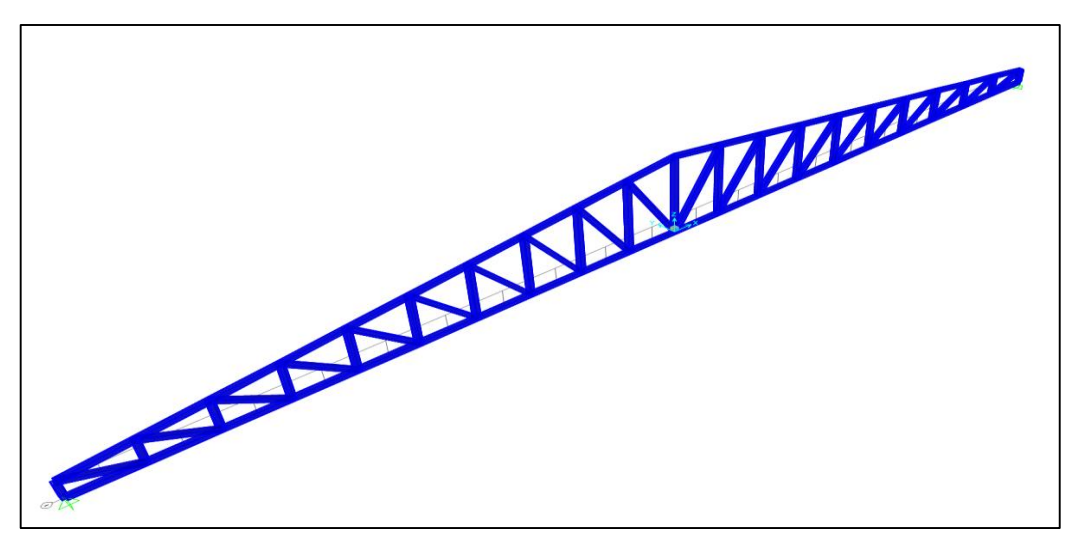

 **Figura 6: Cercha en SAP 2000 (2)**

<span id="page-25-0"></span>Se han obtenido el valor de los momentos en las distintas barras, siendo estos despreciables por generar una tensiones pequeñas en proporción a las generadas por el axil.

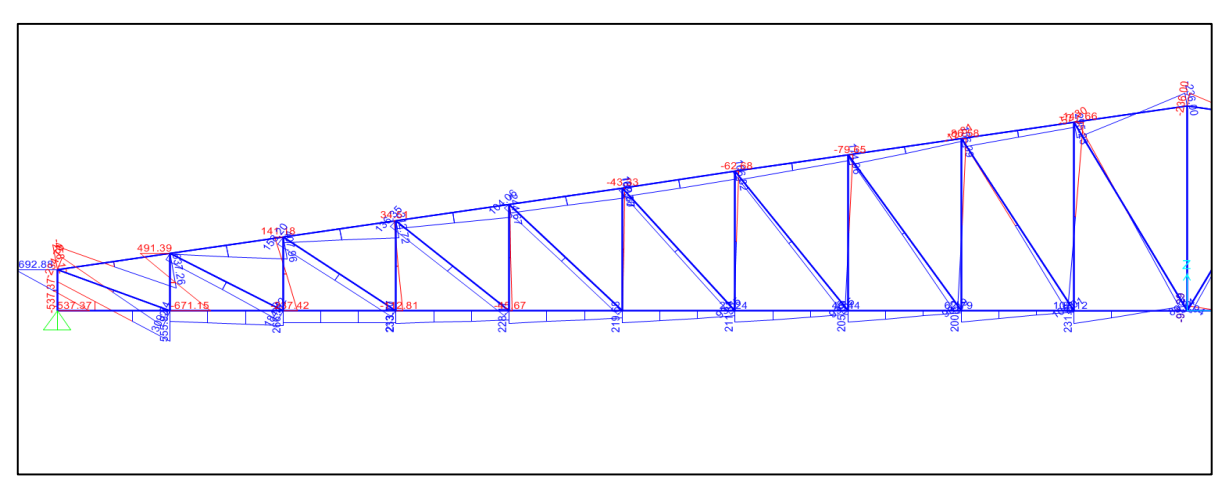

<span id="page-25-1"></span> **Figura 7: Momentos en cercha SAP 2000**

A continuación, se han calculado los axiles, obteniendo unos resultados muy similares a los calculados mediante el "Método de los nudos":

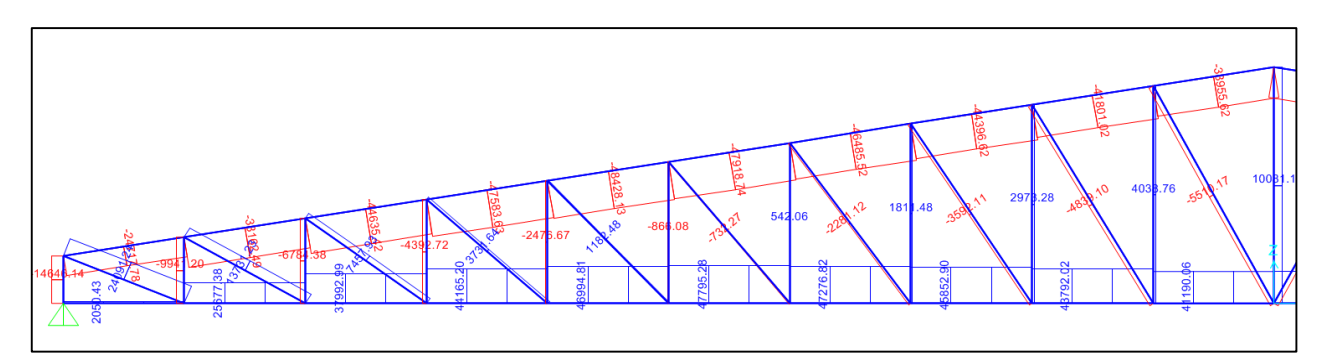

<span id="page-26-0"></span> **Figura 8: Axiles en cercha SAP 2000**

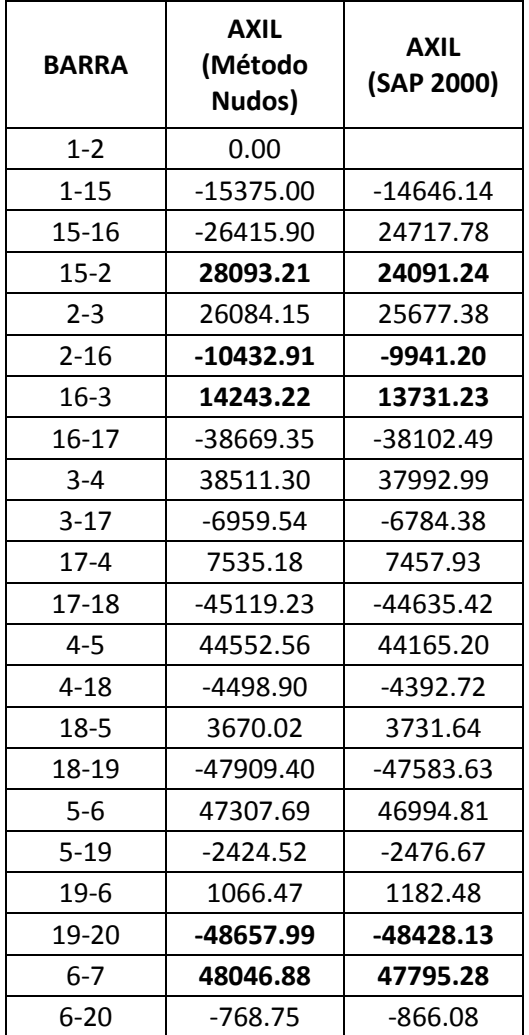

| <b>BARRA</b> | <b>AXIL</b><br>(Método<br>Nudos) | <b>AXIL</b><br>(SAP 2000) |
|--------------|----------------------------------|---------------------------|
| $20 - 21$    | -48085.54                        | -47918.74                 |
| $20 - 7$     | $-882.96$                        | 732.27                    |
| $7 - 8$      | 47481.62                         | 47276.82                  |
| $7 - 21$     | 678.31                           | 542.06                    |
| $21 - 22$    | -46609.23                        | $-46485.52$               |
| $21 - 8$     | $-2460.82$                       | $-2281.12$                |
| $8-9$        | 46023.85                         | 45852.90                  |
| $8 - 22$     | 1982.57                          | 1811.48                   |
| $22 - 23$    | -44487.30                        | -44396.62                 |
| $22-9$       | $-3812.25$                       | $-3592.11$                |
| $9 - 10$     | 43928.57                         | 43792.02                  |
| $9 - 23$     | 3184.82                          | 2978.28                   |
| $23 - 24$    | -41888.18                        | -41801.02                 |
| $23 - 10$    | $-5017.71$                       | $-4839.10$                |
| 10-11        | 41362.09                         | 41190.06                  |
| $10 - 24$    | 4311.68                          | 4038.76                   |
| $24 - 25$    | -38926.39                        | $-33955.62$               |
| $24 - 11$    | $-6124.63$                       | $-5510.17$                |
| $25 - 11$    | 10762.50                         | 10081.10                  |

<span id="page-27-1"></span>**Tabla 2: Axiles SAP2000 y Método nudos**

## <span id="page-27-0"></span>**2.1.3 DIMENSIONADO DE LA CERCHA**

La cercha se divide en tres partes:

- **Armadura:** Parte exterior de la cercha.
- **Diagonales:** Barras diagonales dentro de la cercha.
- **Montantes:** Barras verticales dentro de la cercha.

En este caso, se ha seleccionado 3 secciones distintas para las diferentes partes de la cercha.

#### **2.1.3.1 ARMADURA**

Para el dimensionado tanto de la armadura, como del resto de partes que forman la cercha, se ha observado en primer lugar la barra con el esfuerza axil mayor ya sea de tracción como de compresión.

En este caso, el axil más desfavorable a compresión se encuentra en la parte superior de la armadura (Cordón superior) en la barra  $N<sub>19-20</sub>$  con un axil de -48657.99 kg.

Por otro lado, el axil más desfavorable a tracción se encuentra en la parte inferior de la armadura (Cordón inferior) en la barra N<sub>6-7</sub> con un axil de 48046.88 kg.

#### A. **Compresión**

Una vez obtenido el axil máximo, se ha calculado la tensión de trabajo. Esta tensión se calcula de la siguiente manera:

#### $\sigma$ = N/A

<span id="page-28-0"></span> **N=** Axil mayor

 **A=** Área de la barra (cm<sup>2</sup> )

La tensión calculada debe cumplir una serie de criterios por los que se irá variando el área hasta que se cumplan. Éste área ha sido elegida del '*Prontuario de perfiles'* para tubo cuadrado hueco:

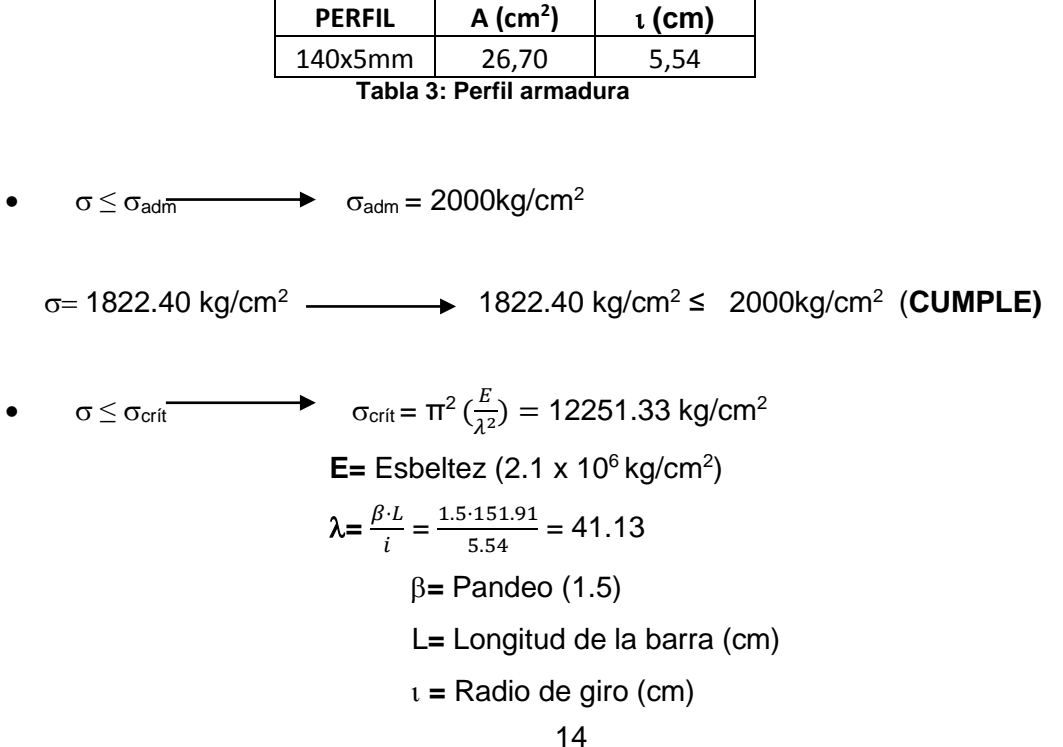

 $\sigma$ = 1822.40 kg/cm<sup>2</sup>  $\sigma_{\text{crit}}$  = 12251.33 kg/cm<sup>2</sup>  $\rightarrow$  1822.40 kg/cm<sup>2</sup>  $\leq$  12251.33kg/cm<sup>2</sup> (**CUMPLE)** 

#### B. **Tracción**

El cálculo de la tensión será el mismo que para compresión. Se ha seleccionado la misma sección que en el caso anterior *('Tabla 2')*

 $\sigma$ = N/A  $\longrightarrow$   $\sigma$ = 1799.51 kg/cm<sup>2</sup>

En este caso, la tensión calculada debe cumplir un único criterio:

 $\sigma \leq \sigma_{\text{adm}}$   $\rightarrow$   $\sigma_{\text{adm}} = 2000 \text{ kg/cm}^2$ 

1799.51 kg/cm<sup>2</sup> ≤ 2000 kg/cm<sup>2</sup>(**CUMPLE)**

#### **2.1.3.2 DIAGONAL INICIAL Y FINAL**

Se ha seleccionado una sección diferente para la diagonal inicial y final, dado que son las que mayor axil tienen y se podría sobredimensionar el resto.

En este caso el axil de la barra  $N_{6-7}$  (Diagonal inicial) es de 28093.21 kg y actúa a tracción por lo que deberá de cumplir el criterio de  $\sigma \leq \sigma_{\text{adm}}$ :

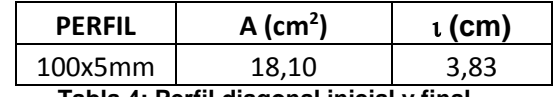

<span id="page-29-0"></span> **Tabla 4: Perfil diagonal inicial y final**

 $\sigma \leq \sigma_{\text{adm}}$   $\rightarrow$   $\sigma_{\text{adm}} = 2000 \text{kg/cm}^2$ 

1552.11 kg/cm<sup>2</sup> 1552.11 kg/cm<sup>2</sup> ≤ 2000kg/cm<sup>2</sup>(**CUMPLE)**

#### **2.1.3.3 RESTO DE DIAGONALES Y MONTANTES**

En este caso, el axil más desfavorable a compresión se encuentra en el montante correspondiente a  $N_{2-16}$  con un axil de -10432.91 kg.

Por otro lado, el axil más desfavorable a tracción se encuentra en la diagonal correspondiente a  $N_{16-3}$  con un axil de 14243.22 kg.

A. **Compresión**

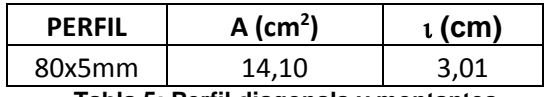

<span id="page-30-0"></span> **Tabla 5: Perfil diagonals y montantes**

 $\bullet \qquad \sigma \leq \sigma_{\text{adm}} \longrightarrow \qquad \sigma_{\text{adm}} = 2000 \text{kg/cm}^2$ 

739.92 kg/cm<sup>2</sup> 739.92 kg/cm<sup>2</sup> ≤ 2000kg/cm<sup>2</sup>(**CUMPLE)**

• 
$$
\sigma \le \sigma_{crit}
$$
  $\sigma_{crit} = \pi^2 \left(\frac{E}{\lambda^2}\right) = 11827.99 \text{ kg/cm}^2$   

$$
\lambda = \frac{\beta \cdot L}{i} = \frac{1.5 \cdot 84}{3.01} = 41.86
$$

 $\sigma = 739.92$  kg/cm<sup>2</sup>

 $\sigma_{crit}$  = 11827.99 kg/cm<sup>2</sup>  $\rightarrow$  739.92 kg/cm<sup>2</sup>  $\leq$  11827.99 kg/cm<sup>2</sup> (**CUMPLE)** 

#### B. **Tracción**

El cálculo de la tensión será el mismo que para compresión. Se ha seleccionado la misma sección que en el caso anterior *('Tabla 4')*

 $\sigma$ = N/A  $\longrightarrow$   $\sigma$ = 1010.16 kg/cm<sup>2</sup>

En este caso, la tensión calculada debe cumplir un único criterio:

 $\bullet \qquad \sigma \leq \sigma_{\text{adm}} \longrightarrow \qquad \sigma_{\text{adm}} = 2000 \text{ kg/cm}^2$ 

```
 1010.16 kg/cm2 ≤ 2000 kg/cm2(CUMPLE)
```
Por tanto, las secciones de la cercha quedarán divididas de la siguiente forma:

<span id="page-31-1"></span>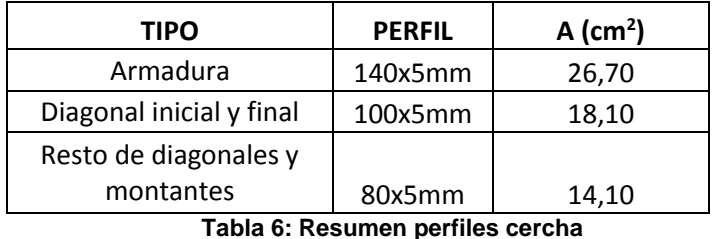

En este caso, se ha llevado a cabo la comprobación de las secciones mediante el SAP 2000 a partir de la cercha calculada anteriormente.

# <span id="page-31-0"></span>**2.2 DIMENSIONADO DE LOS PILARES**

Para el cálculo del dimensionado de los pilares principales se han seguido los siguientes pasos:

#### **1. Cálculo axil:**

El axil del pilar será el correspondiente al de la reacción en los apoyos de la cercha, es decir, 15375 kg.

#### **2. Cálculo momento máximo (Mmáx):**

Dado que el pilar tiene un comportamiento de una viga empotrada apoyada, su momento máximo estará entre $\frac{qL^2}{2}$  $\frac{L^2}{8}$  y  $\frac{qL^2}{2}$  $\frac{L^2}{2}$ . Se ha elegido  $\frac{qL^2}{4}$  $\frac{L}{4}$  para su cálculo.

En primer lugar, se ha calculado la carga uniformemente distribuida (q) sobre el pilar. Esta vendrá influenciada por el viento. Para su cálculo, se ha tenido en cuenta que la nave está ubicada en "zona de viento A", con unas rachas máximas de 26 m/s lo que es equivalente a 42 kg/m<sup>2</sup> de presión. Partiendo de estos datos, "q" será igual a:

 $q_e = C_p \cdot C_e \cdot q_b$ 

 **qe=** Presión estática del viento.

 **qp=** Presión dinámica del viento.

 **Ce=** Coeficiente de exposición a la altura máxima del pilar.

 **Cp=** Coeficiente de presión del viento normal a la fachada lateral.

Dado que la nave se encuentra en "zona A-grado III",  $C_p$  será igual a 1.2 y  $C_e$  a 2.25. De esta forma:

$$
q_e=1.2 \cdot 2.25 \cdot 42 = 133.4 \text{ kg/m}^2
$$

A esta presión se ha aplicado un coeficiente de mayoración de 1.50 quedando un valor de:

 $\mathsf{q}_{\textsf{e}}\texttt{=}$ 133.4 kg/m $^2\cdot$  1.5 = 170.1 kg/m $^2$ 

Por último, dado que la separación entre pilares es de 5 m, "q" será igual a:

$$
q = q_e.5 \text{ m} = 170.1 \text{ kg/m}^2 \cdot 5 \text{ m} = 850.5 \text{ kg/m}
$$

Sabiendo la carga uniformente distribuida y la longitud del pilar (8.6 m), se ha calculado el  $M_{\text{max}}$ :

$$
M_{\text{max}} = \frac{qL^2}{4} = \frac{850.5 \, 8.6^2}{4} = 15725.75 \, \text{kg} \cdot \text{m}
$$

#### **3. Cálculo de la tensión ():**

El cálculo de la tensión y la elección del dimensionado se ha realizado de dos maneras:

- **Comprobación de resistencia**
- **Método simplificado**

#### <span id="page-33-0"></span>**2.2.1 COMPROBACIÓN DE RESISTENCIA**

En primer lugar, se ha elegido una sección de pilar. En este caso, se ha elegido los valores estáticos del perfil "HEB" presentes en el *"Prontuario de perfiles":*

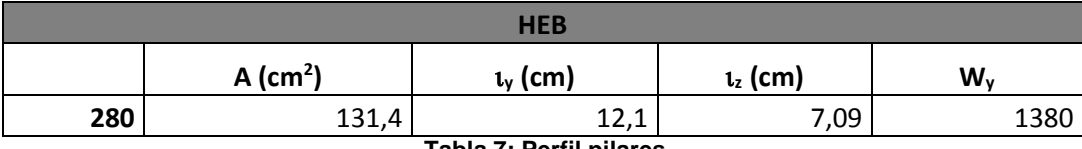

```
 Tabla 7: Perfil pilares
```
La tensión en este caso será:

 $\sigma = \frac{N}{4}$  $\frac{N}{A} + \frac{\text{Mmáx}}{W}$  $\frac{\text{max}}{W} = \frac{15375}{131.4}$ 131.4 + 15725.75·100  $\frac{^{25.75 \cdot 100}}{^{1380}}$  = 1256.56 kg/cm<sup>2</sup>

Para que esta área de pilar sea correcta, la tensión deberá cumplir el siguiente criterio:

 $\circ \qquad \sigma \leq \sigma_{\text{adm}} \longrightarrow \sigma_{\text{adm}} = 2000 \text{kg/cm}^2$ 

1256.56 kg/cm<sup>2</sup> 1256.56 kg/cm<sup>2</sup> ≤ 2000kg/cm<sup>2</sup>(**CUMPLE)**

#### <span id="page-33-1"></span>**2.2.2 MÉTODO SIMPLIFICADO A PANDEO**

Se han elegido los valores utilizados para el caso anterior en la "*Tabla 6".*

En este caso, la tensión se calculará de la siguiente forma y deberá cumplir el siguiente requisito:

$$
\sigma = \frac{N}{0.2 \cdot A} + \frac{M_{\text{max}}}{W} \cdot \frac{1}{1 - (\frac{N}{N_{\text{crit}}})}
$$
  
\n
$$
N_{\text{crit}} = \sigma_{\text{crit}} \times A = 1408.69 \cdot 131.4 = 185101.52 \text{ kg}
$$
  
\n
$$
\sigma_{\text{crit}} = \pi^2 (\frac{E}{\lambda^2}) = 1408.69 \text{ kg/cm}^2
$$
  
\n
$$
E = \text{Esbeltez} (2.1 \times 10^6 \text{ kg/cm}^2)
$$
  
\n
$$
\lambda = \frac{\beta \cdot L}{i} = \frac{2 \cdot (\frac{860}{2})}{7.09} = 121.30
$$
  
\n
$$
\beta = \text{Pandeo} (2)
$$

$$
\sigma = \frac{N}{0.2 \cdot A} + \frac{M_{\text{max}}}{W} \cdot \frac{1}{1 - \left(\frac{N}{N_{\text{crit}}}\right)} = \frac{15375}{0.2 \cdot 131.4} + \frac{15725.75}{1380} \cdot \frac{1}{1 - \left(\frac{15375}{185101.52}\right)} = 1827.82 \text{ kg/cm}^2
$$

• 
$$
\sigma \leq \sigma_{\text{adm}}
$$
  $\longrightarrow$   $\sigma_{\text{adm}} = 2000 \text{kg/cm}^2$ 

 $\sigma$ = 1827.82 kg/cm<sup>2</sup>  $\sigma_{\text{adm}} = 2000 \text{ kg/cm}^2$   $\longrightarrow$  1827.82 kg/cm<sup>2</sup>  $\leq$  2000 kg/cm<sup>2</sup> (**CUMPLE)** 

El dimensionado total de la cercha y de los pilares queda resumido en la siguiente tabla:

| TIPO                               | <b>PERFIL</b>  | $A$ (cm <sup>2</sup> ) |
|------------------------------------|----------------|------------------------|
| Armadura                           | 140x5mm        | 26,70                  |
| Diagonal inicial y final           | 100x5mm        | 18,10                  |
| Resto de diagonales y<br>montantes | 80x5mm         | 14,10                  |
| Pilares                            | <b>280 HEB</b> | 131.4                  |

<span id="page-34-0"></span>**Tabla 8: Resumen perfiles cercha y pilares**

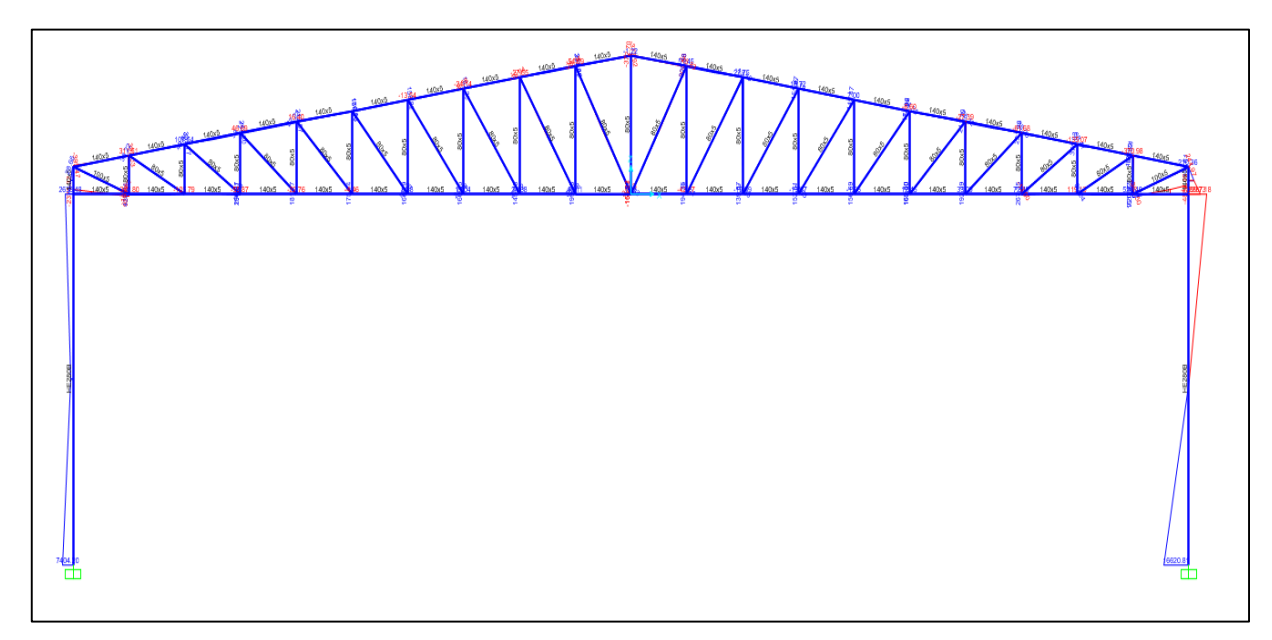

<span id="page-35-1"></span> **Figura 9: Cercha con secciones**

Se ha comprobado la estructura completa con el SAP2000, siendo los perfiles finales obtenidos similares a los obtenidos de manera manual.

## <span id="page-35-0"></span>**2.3 DIMENSIONADO DE LAS ZAPATAS**

La zapata es un tipo de cimentación superficial situada bajo los pilares de la estructura y cuya función es transmitir al terreno las tensiones a las que está sometida el resto de la estructura y anclarla.

Su cálculo es un proceso iterativo, es decir, se dan valores a las dimensiones y se comprueba mediante diversos métodos si la solución adquirida es correcta.

Se han dado los siguientes valores:

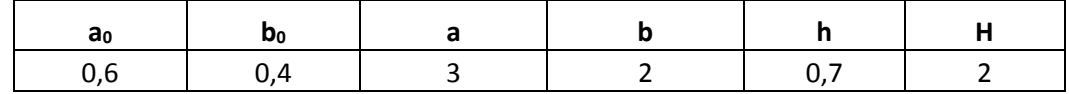

<span id="page-35-2"></span> **Tabla 9: Dimesionado propuesto**
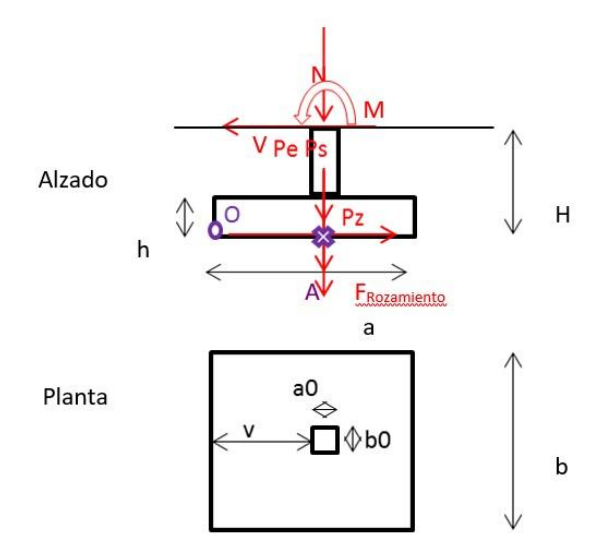

 **Figura 10: Detalle Zapata (1)**

Sabiendo que los esfuerzos que afectan a la zapata son los mismos que los del pilar, puesto que la zapata es la encargada de transmitir estos al terreno, y sabiendo además los datos del suelo y de los materiales utilizados para su construcción (acero y hormigón):

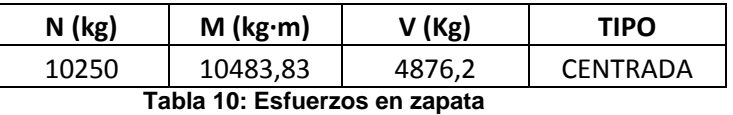

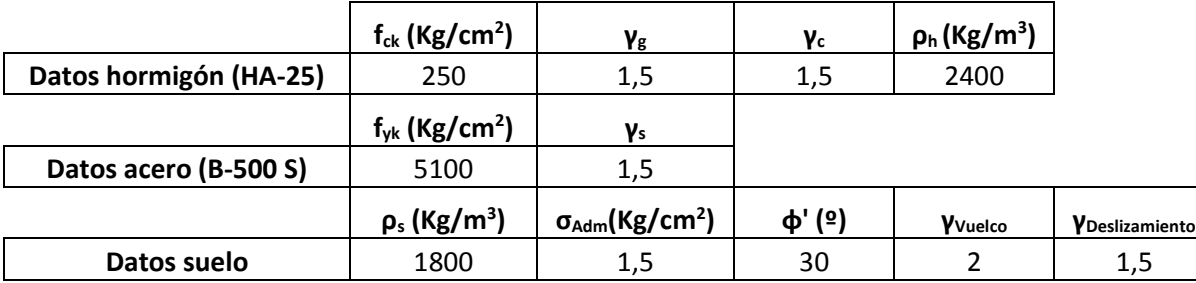

 **Tabla 11: Datos materiales de la zapata y del suelo**

Se ha procedido a la comprobación de los valores asignados a la zapata de la siguiente forma:

### **2.3.1 CONDICIÓN DE RIGIDEZ**

En primer lugar, es necesario conocer si la zapata es rígida o flexible.

v≤ 2h **Zapata** rígida v≥ 2h **December** Zapata flexible

Siendo "v" vuelo de distancia desde la base del vértice del enano hasta el vértice del lado menor y "h" la altura del centro de la zapata. En este caso:

- $V=\frac{a}{2}-\frac{a_0}{2}$  $\frac{u_0}{2} = \frac{3}{2}$  $\frac{3}{2}$  -  $\frac{0.6}{2}$  $\frac{1.6}{2}$  = 1.2 m
- $2h= 2 \times 0.7 = 1.4 m$

1.2 m ≤ 1.4 m **Zapata rígida**

### **2.3.2 DETERMINACIÓN DE PESOS Y COMPROBACIÓN A VUELCO**

Se han calculado los pesos que afectan a la zapata:

- **•**  $P_{E} = p_{Hormigón} \cdot a_0 \cdot b_0 \cdot (H-h) = 2400 \cdot 0.6 \cdot 0.4 \cdot (2-0.7) = 748.8 \text{ kg}$
- **•**  $P_z = p_{\text{Hormigón}} \cdot a \cdot b \cdot h = 2400 \cdot 3 \cdot 2 \cdot 0.7 = 10080 \text{ kg}$
- **•**  $P_s = \rho_{\text{Suelo}} \cdot a \cdot b \cdot (H-h) \rho_{\text{Suelo}} \cdot a \cdot b \cdot (H-h) = (1800 \cdot 3 \cdot 2 \cdot (2-0.7)) (1800 \cdot 0.6 \cdot$  $(0.4 \cdot (2-0.7)) = 13478.4$  kg
- **•**  $\Sigma$ F<sub>verticales</sub> =  $\Sigma$ N<sub>T</sub> = N +P<sub>E</sub> +P<sub>z</sub> +P<sub>s</sub> = 10250 +748.8 +10080 +13478.4 = 34557.2 kg

A partir de estos, se ha realizado la comprobación a vuelco. Esta comprobación sirve para comprobar que la estructura no se pueda levantar ni volcar en toda su vida:

- **M Desestabilizadoras = M + V·H** = 10483.83 + (4876.2 · 2) = 20236.23 kg·m
- ΣM Desestabilizadoras **·**  $γ$  Vuelco = 20236.23 · 2 = 40472.46 kg·m
- $\sum \mathbf{M}_{\text{Estabilizadores}} = \sum \mathbf{F}_{\text{verticales}} \cdot \frac{a}{2}$  $\frac{a}{2}$  = 34557.2  $\cdot \frac{3}{2}$  = 51835.80 kg $\cdot$ m

 $\sum M_{\text{Descitation}}$  and **Y** vuelco ≤ ΣMEstabilizadores 40472.46 kg·m ≤ 51835.80 kg·m

Dado que  $\Sigma M_{\text{Desestabilizadores}}$   $\gamma$  vuelco  $\leq \Sigma M_{\text{Estabilizadores}}$  se cumple la comprobación a vuelco.

### **2.3.3 COMPROBACIÓN A DESLIZAMIENTO**

Para cumplir este criterio,  $\Sigma$ F <sub>Desestabilizadoras</sub> ·  $\gamma$  Deslizamiento  $\leq \Sigma$ F Estabilizadoras

- $\Sigma$ **F** Desestabilizadoras **= V** = 4876.2 kg
- $\Sigma$ F Desestabilizadoras **·**  $\gamma$  Deslizamiento = 4876.2 · 1.5 = 7314.30 kg

• 
$$
\delta = \frac{2}{3} \cdot \phi' = \frac{2}{3} \cdot 30 = 20^{\circ}
$$

**Example 25 Example 2014 E Rozamiento** =  $\Sigma N_T \cdot \tan \delta = 34557.2 \cdot \tan 20^\circ = 12577.79 \text{ kg}$ 

**F Desestabilizadoras · Deslizamiento ≤ F Estabilizadoras** 7314.30 kg ≤ 12577.79 kg

Dado que  $\Sigma$ F <sub>Desestabilizadoras</sub> ·  $\gamma$  Deslizamiento  $\leq \Sigma$ F Estabilizadoras se cumple la comprobación a deslizamiento.

### **2.3.4 TRANSMISIÓN DE TENSIONES AL TERRENO**

Para cumplir este criterio,  $\sigma_{\text{max}} \leq \sigma_{\text{adm}}$ . En este caso se sabe que  $\sigma_{\text{adm}}$  es de 1.5 kg/cm<sup>2</sup>, por lo que se ha procedido al cálculo de  $\sigma_{\text{max}}$ :

$$
\sigma_{\text{max}} = \frac{4}{3} \frac{\sum N_T}{(a-2e)} \cdot \frac{1}{b}
$$

Siendo "a" el lado mayor de la zapata y "b" el lado menor, se ha calculado "e" que corresponde a la excentricidad de la zapata, la cual deberá ser mayor que  $\frac{a}{b}$  $\frac{a}{6}$ :

$$
\mathbf{e} = \frac{\sum M}{\sum N_T} = \frac{M + V \cdot H}{\sum N_T} = \left(\frac{10483.83 + 4876.20 \cdot 2}{34557.20}\right) \cdot 100 = 58.56 \text{ cm}
$$

$$
\frac{a}{6}
$$
  $\leq$  **e**  $\xrightarrow{a}{\frac{a}{6}} = (\frac{3}{6}) \cdot 100 = 50 \text{ cm} \leq 58.56 \text{ cm}$ 

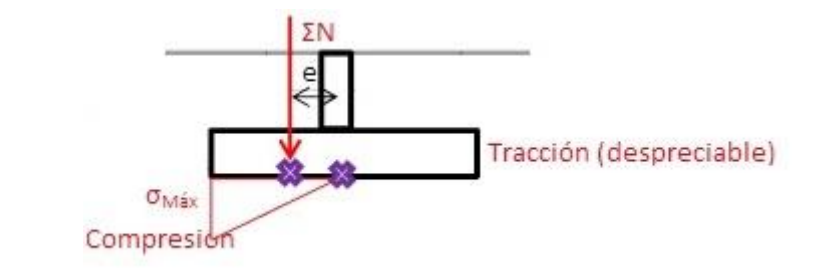

 **Figura 11: Detalle zapata (2)**

De esta forma, ya se puede realizar el cálculo de  $\sigma_{max}$ :

 $\sigma_{\text{max}} = \frac{4}{3}$  $rac{4}{3} \cdot \frac{\sum N_T}{(a-2)}$  $\frac{\sum N_T}{(a-2e)} \cdot \frac{1}{b}$  $\frac{1}{b} = \frac{4}{3}$  $\frac{4}{3} \cdot \frac{34557.2}{(300-2.58)}$  $\frac{34557.2}{(300-2.58.56)} \cdot \frac{1}{20}$  $\frac{1}{200}$  = 1.26 kg/cm<sup>2</sup>

 $\sigma_{\text{max}} \leq \sigma_{\text{adm}}$  1.26 kg/cm<sup>2</sup>  $\leq$  1.5 kg/cm<sup>2</sup> (CUMPLE)

### **2.3.5 COMPROBACIÓN DE SECCIONES DE HORMIGÓN Y DETERMINACIÓN DE LA ARMADURA A TRACCIÓN**

Este apartado se centra en el dimensionado estructural de la zapata, considerando la sección de referencia como un empotramiento. La distribución de cargas es triangulada, pero se ha considerado rectangular puesto que su cálculo es más sencillo y el resultado no difiere de forma significativa.

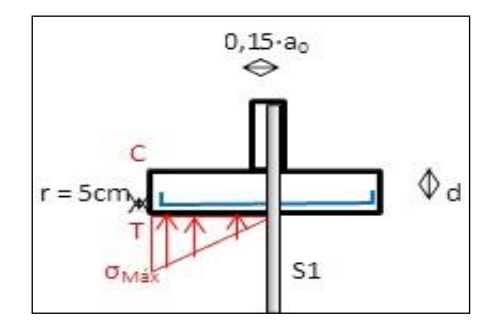

 **Figura 12: Detalle zapata (3)**

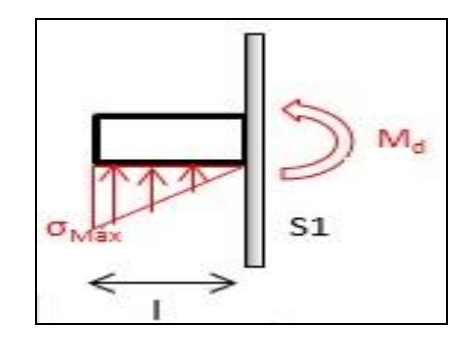

 **Figura 13: Detalle zapata (4)**

En primer lugar, se ha calculado "l":

 $I = v + 0.15 \cdot a_0 = (1.2 + 0.15 \cdot 0.6) \cdot 100 = 129.00 \text{ cm}$ 

**v** = Vuelo de distancia desde la base del vértice del enano hasta el vértice del lado menor (1.2 m).

**a<sup>0</sup>** = Lado mayor del enano (0.6 m).

Una vez calculado "l" se ha obtenido el valor del momento " $M<sub>d</sub>$ ":

 $M_d = \frac{\sigma_{\text{max}} \cdot b \cdot l^2}{2}$  $\frac{x \cdot b \cdot l^2}{2} \cdot \gamma_g = \frac{1.26 \cdot 200 \cdot 129^2}{2}$  $\frac{20.129}{2}$  · 1.5= 3144454.72 kg $\cdot$ cm = 31444.55 kg $\cdot$ m

A continuación, se han calculado el número de barras de acero necesarias para la armadura de la zapata, así como la sección de la misma. Se ha llevado a cabo de dos formas diferentes, eligiendo el caso más desfavorable (mayor número de barras):

#### A. CÁLCULO MECÁNICO

**U**<sub>0</sub>=0.85·b·d· $\frac{f_{ck}}{r_c}$  = 0.85·200·65· $\frac{250}{1.5}$  = 1841666.67 kg

**U<sup>0</sup>** = Capacidad mecánica del bloque comprimido.

**b** = Lado menor de la zapata (2 m).

**d** = Canto útil de la zapata= h-r= 70-5 =65 cm

h = Altura del centro de la zapata (0.7 m)

r = Recubrimiento mecánico (5 cm)

• 
$$
U_s = U_0 \cdot (1 - \sqrt{1 - \frac{2 \cdot M_d}{U_0 \cdot d}})
$$
 = 1841666.67  $\cdot (1 - \sqrt{1 - \frac{2 \cdot 31444.55}{1841666.67 \cdot 0.65}})$  = 49028.85 kg

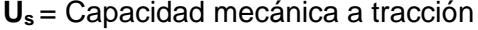

Sabiendo que el diámetro mínimo recomendado de las barras de acero es de 12 mm (EHE-08):

> • **U**  $_{\phi12} = A_{\phi12} \cdot \frac{f_{yk}}{k}$  $\frac{f_{yk}}{\gamma_c}$  = 1.13  $\cdot \frac{5100}{1.5}$  = 3845.31kg

 **U** <sup>ɸ</sup>**<sup>12</sup> =** Capacidad mecánica de una barra de acero de 12 mm de ɸ

**A**  $_{\phi$ 12 =Área de una barra de acero de 12 mm de  $\phi = \frac{\pi \phi^2}{4}$  $\frac{\phi^2}{4} = \frac{\pi 1.2^2}{4}$  $\frac{1.2^{2}}{4}$  = 1.13 cm<sup>2</sup>

Una vez calculadas la capacidad mecánica de una barra, y la capacidad mecánica del bloque a tracción, se han calculado el número de barras requeridas:

 $n=\frac{U_s}{H}$  $\frac{U_s}{U_{\phi 12}} = \frac{49028.85}{3845.31}$ <sup>49026.83</sup> a 12.75 barras **13 barras** 

### B. CUANTÍAS GEOMÉTRICAS MÍNIMAS

- Área de hormigón= $\frac{0.9}{1000} \cdot b \cdot h = \frac{0.9}{1000} \cdot 200 \cdot 70 = 12.6 \text{ cm}^2$
- **A**  $_{\phi$ 12 =Área de una barra de acero de 12 mm de  $\phi = \frac{\pi \phi^2}{4}$  $\frac{\Phi^2}{4} = \frac{\pi 1.2^2}{4}$  $\frac{1.2^{2}}{4}$  = 1.13 cm<sup>2</sup>

 $n = \frac{\text{Area de hormigón}}{4}$  $\frac{e \, \textit{hormig\'on}}{A_{\varphi 12}} = \frac{12.6}{1.13}$  $\frac{12.6}{1.13}$  = 11.15 barras  $\longrightarrow$  12 barras

Se ha escogido el mayor número de barras de las dos comprobaciones, es decir, 13 barras de acero.

# **ANEJO III** DISEÑO INSTALACIÓN DE FRÍO

## ÍNDICE

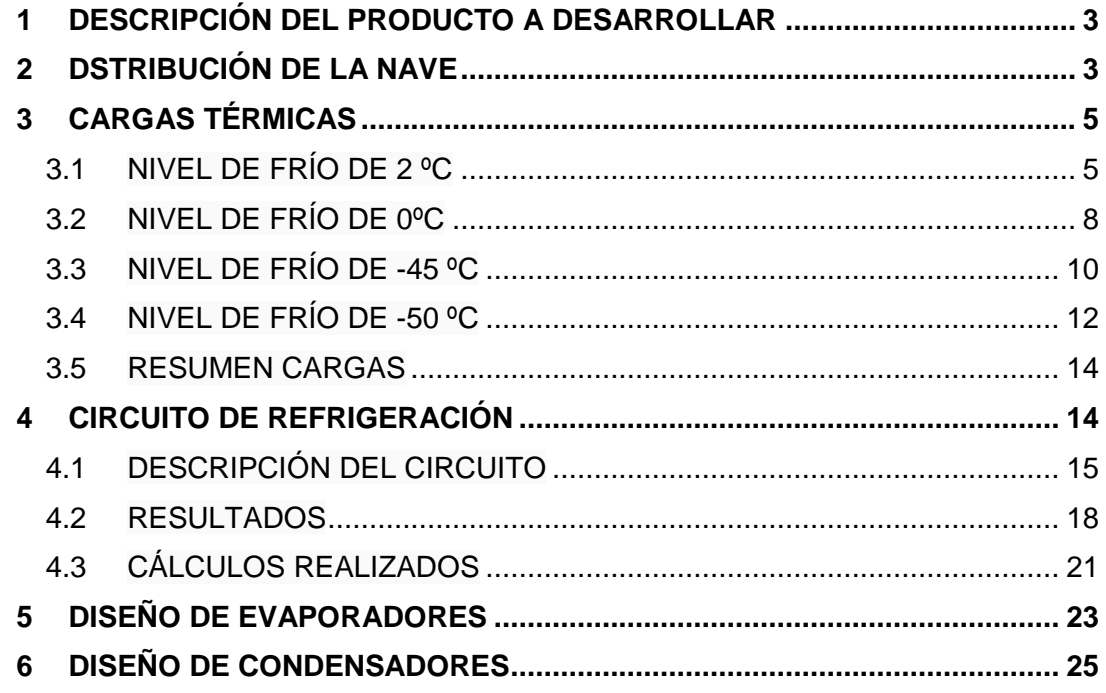

## **ÍNDICE DE FIGURAS Y TABLAS**

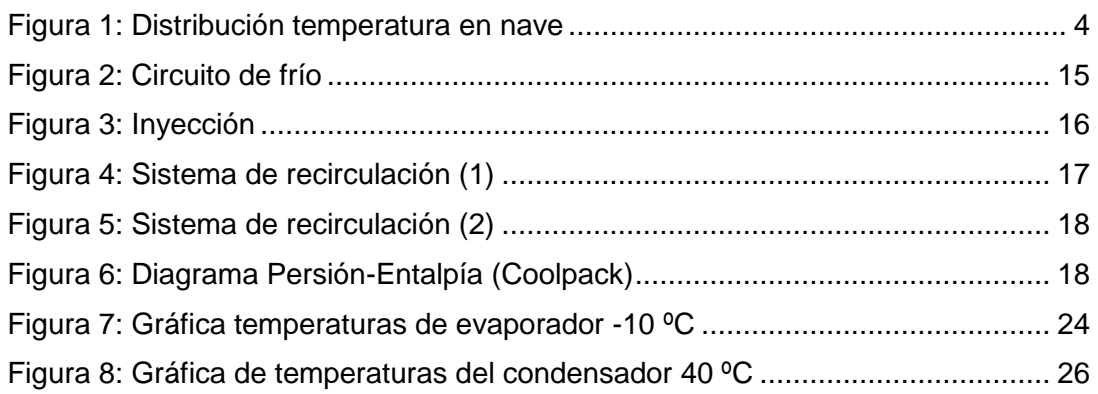

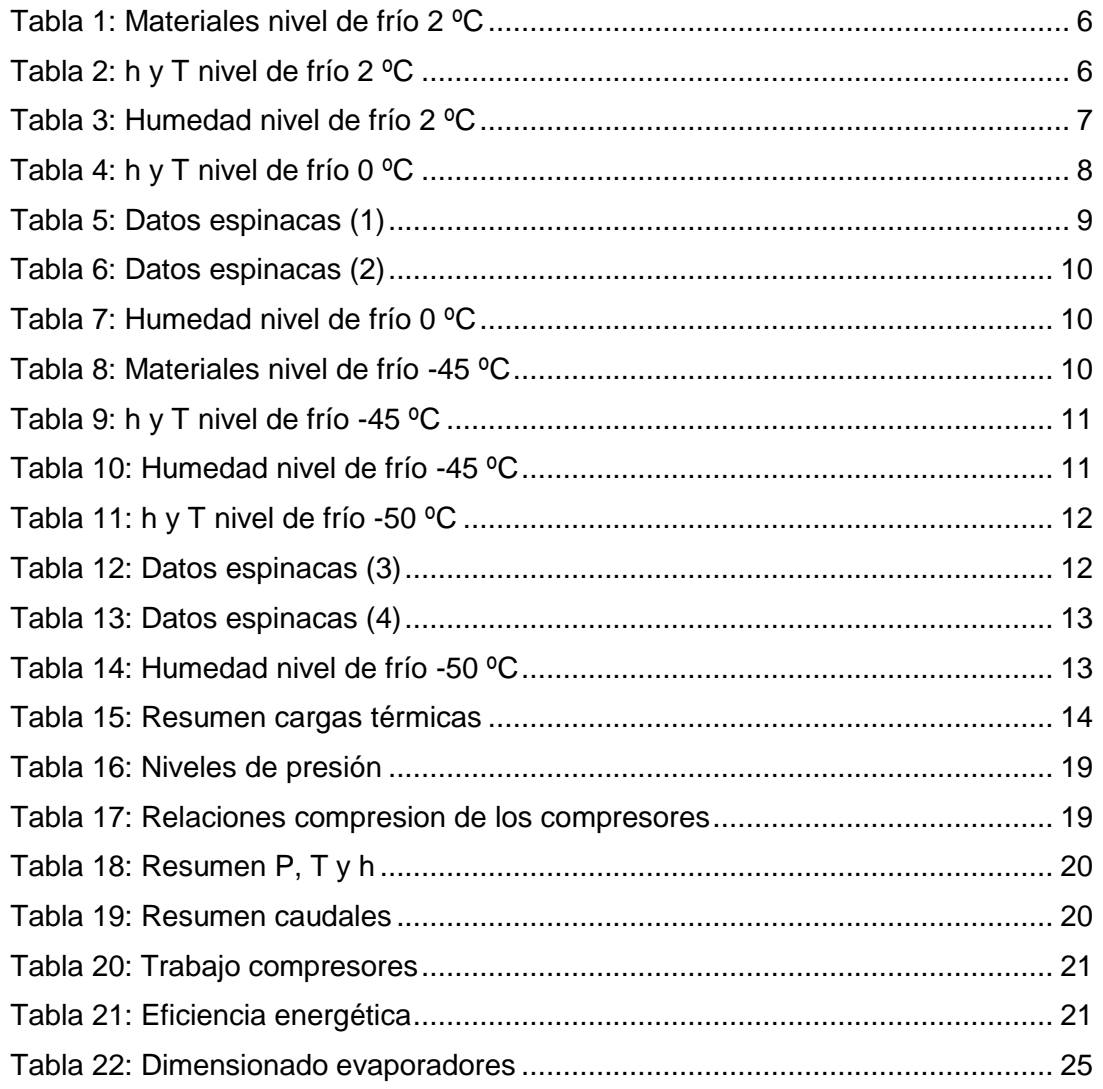

### <span id="page-46-0"></span>**1 DESCRIPCIÓN DEL PRODUCTO A DESARROLLAR**

Debido al ritmo de vida de la sociedad actual, cocinar se ha convertido en un problema para la mayoría de familias, que se decantan por el consumo de productos preparados, congelados, listos para calentar y ser consumidos.

Por este motivo, el consumo de este tipo de productos está en aumento.

La espinaca en concreto es una de las verduras que mejor mantiene las propiedades con respecto al consumo en fresco.

Al tener mucha vitamina A o niacina, las espinacas congeladas previene enfermedades en los ojos, fortalece el sistema inmunitario y tiene propiedades anticancerígenas. También por su alto contenido de vitamina A, favorece el buen estado de la piel y de las mucosas.

La abundancia de vitamina B6, presente en las espinacas congeladas y también conocida como piridina hace que este alimento sea muy recomendable en casos de diabetes. Además, la vitamina B6 esta verdura ayuda a prevenir enfermedades cardiacas.

El ácido fólico o vitamina B9 de las espinacas congeladas, hace de este un alimento muy recomendable para su consumo en etapas de embarazo o de lactancia.

El elevado contenido de vitamina K en esta verdura hace que tomar las espinacas congeladas sea beneficioso para una correcta coagulación de la sangre. Este alimento también es beneficioso para el metabolismo de los huesos.

De este modo, se ha planteado el diseño de una nave en la que se llevará a cabo la ultracongelación y envasado de espinacas para su posterior distribución y venta.

Se ha estimado una fabricación diaria de 1 t por día.

### <span id="page-46-1"></span>**2 DSTRIBUCIÓN DE LA NAVE**

Se ha elegido una nave rectangular de 30x50 m, la cual se divide en cuatro zonas según las necesidades de frío:

- **Zona caliente**
- **Zona media**
- **Zona ultracongelación**
- **Zona cámaras**

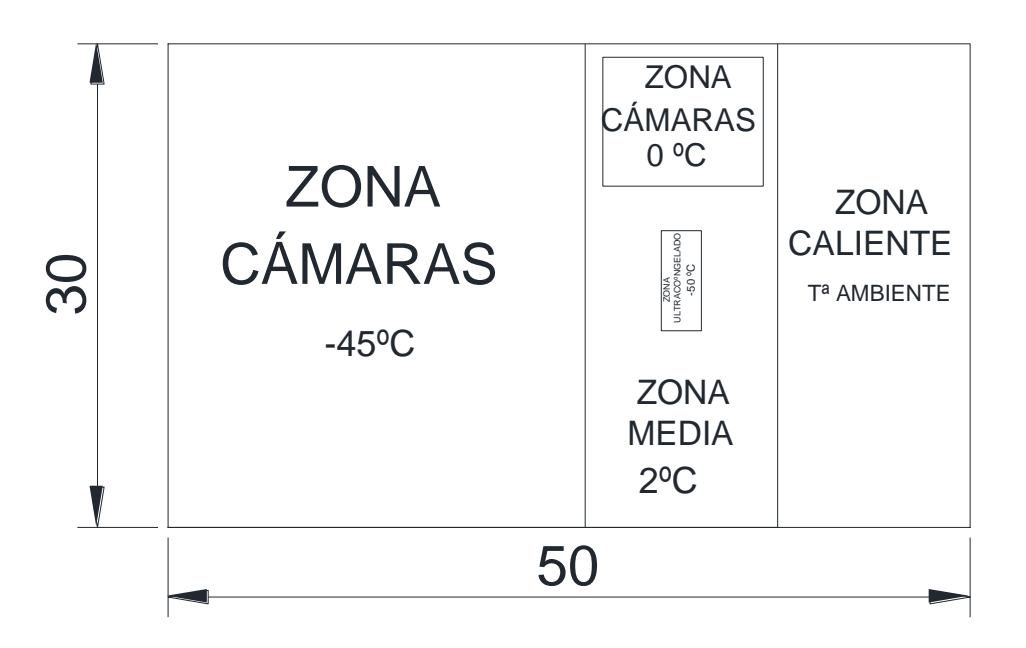

<span id="page-47-0"></span> **Figura 1: Distribución temperatura en nave**

La zona caliente incluye la zona de recepción de la materia prima y la zona del proceso de limpieza, y preparado de las espinacas para su congelación. Esta zona no requiere de refrigeración por lo que se mantendrá a temperatura ambiente.

El resto de la nave (zona media) se mantendrá a una temperatura de 2 ºC, que ayudará a la conservación de la materia prima, ralentizando las reacciones oxidativas propias.

La zona de ultracongelación alberga la parte de la nave de mayor requerimiento de frío. Está compuesta por el ''Flow-Freeze'', por el que pasarán las espinacas para su ultracongelación a -50 ºC. Esta temperatura viene dada por la Tm' (Temperatura de subenfriamiento) de las espinacas.

Por último, en la zona de cámaras se encuentran dos:

- **Cámara de materia prima**
- **Almacén de producto terminado**

La cámara de materia prima en la cual se almacenará la espinaca en fresco antes de su congelación, se mantendrá a 0 ºC. Se ha seleccionado esta temperatura dado que las espinacas no presentan daños por frío y de esta forma se mantendrán en mejores condiciones.

Por otro lado, el almacén de producto terminado donde se mantendrá el producto congelado y envasado hasta su expedición con un tiempo máximo estimado de 5 días, se mantendrá a una temperatura de -45 ºC.

### <span id="page-48-0"></span>**3 CARGAS TÉRMICAS**

Para el diseño del circuito de frío de la nave, así como para el diseño de los evaporadores, condensadores y la elección del fluido refrigerante, es necesario conocer las necesidades térmicas de los distintos niveles de frío requeridos en la nave.

Se define el concepto carga térmica como la cantidad de energía térmica por unidad de tiempo (potencia térmica) que un recinto cerrado intercambia con el exterior. Se dividen en distintos tipos:

- a)  $\mathbf{Q}_1$   $\longrightarrow$  Pérdidas por transmisión.
- b)  $\mathbf{Q}_{2,1}$   $\longrightarrow$  Energía interna del producto.
- c) **Q2.2** Enfriamiento de los envases.
- d) **Q3.1** Disipación de calor generado en procesos fisiológicos.
- e)  $\mathbf{Q}_{3,2}$  **Disipación de calor procedente de procesos de congelación.**
- f) **Q4** Necesidades por renovación de aire.
- g) **Q5** Calor desprendido por los ventiladores.
- h) **Q6** Calor desprendido por personas.
- i) **Q7** Necesidades por iluminación.
- j) **Q8** Necesidades por servicio.

### <span id="page-48-1"></span>**3.1 NIVEL DE FRÍO DE 2 ºC**

Este nivel estará compuesto por  $Q_1$ ,  $Q_4$ ,  $Q_5$ ,  $Q_6$ <sub>y</sub>  $Q_8$ .  $Q_2$  y  $Q_3$  serán nulas debido a que no hay producto. Q7 será nula en todos los niveles ya que se ha supuesto la instalación de 'LEDS', por lo que el calor desprendido por la iluminación será despreciable.

Para el cálculo de Q<sub>1</sub> se han seleccionado los siguientes materiales, con sus respectivos espesores para su diseño:

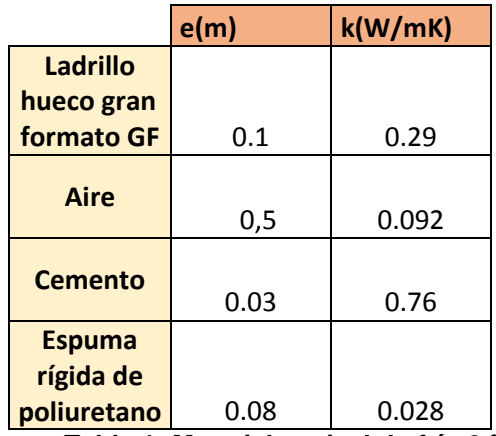

<span id="page-49-0"></span> **Tabla 1: Materiales nivel de frío 2 ºC**

Mediante la *'Tabla 1'* y sabiendo las conductividades térmicas y las temperaturas exterior e interior y el área que requiere una refrigeración de 2 ºC:

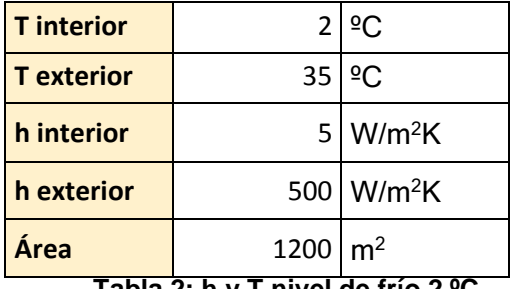

<span id="page-49-1"></span>**Tabla 2: h y T nivel de frío 2 ºC**

Se calcula Q<sub>1</sub>:

$$
Q = -\frac{(T_e - T_i)}{\sum_i \frac{e_i}{k_{\parallel} \cdot A_i} + \sum_j \frac{1}{h_j \cdot A_j}}
$$

 **Ecuación 1**

Por otro lado, conociendo las humedades internas y externas, y estimando un número de renovaciones de aire (N) de 3, se ha calculado Q<sup>4</sup> mediante la *'Ecuación 2'*:

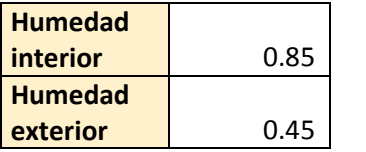

<span id="page-50-0"></span> **Tabla 3: Humedad nivel de frío 2 ºC**

#### $Q_4 = V \times \Delta h \times \rho_i \times N_1$  (kcal/día)

#### **Ecuación 2**

 $V =$  volumen de la cámara (m<sup>3</sup>)

 $\Delta h = (h_1-h_2)$  = diferencia de entalpía entre aire exterior e interior

pi = densidad interna (kg/m<sup>3</sup>)

**N =** Número renovaciones de aire

El calor desprendido por los ventiladores  $(Q_5)$  se ha calculado mediante *'Ecuación 3'*, suponiendo 16 ventiladores de una potencia de 0.5 CV un tiempo de 12 horas al día de funcionamiento. Esta carga será común en todos los niveles de refrigeración:

#### $Q_5$ = 861 x P<sub>E</sub> x t (kcal/día)

 **Ecuación 3**

 $P<sub>E</sub>$  = Potencia unitaria de los ventiladores (kW)

**t** = Horas de funcionamiento

El calor deprendido por operarios  $(Q_6)$ , suponiendo un máximo de 4 operarios un periodo de tiempo de 16 horas de trabajo y sabiendo que el calor emitido por persona es de 628 kJ/h se ha calculado mediante *'Ecuación 4'*. Esta carga será común en todos los niveles excepto en el de -50 ºC que será nula puesto que sólo se ubicará el 'Flow- Freeze':

#### $Q_6$ = N x q<sub>P</sub> x t<sub>P</sub> (kcal/día)

#### **Ecuación 4**

 **N** = Número de personas

**q<sup>p</sup>** = Calor emitido por persona (628 kJ/h)

 **t<sup>p</sup>** = Horas de permanencia al día

Q8 incluirá las necesidades por servicio y se calculará mediante ''Ecuación 5''. El cálculo será igual en todos los niveles:

### $Q_8$ = (0,1-0,15) x ( $Q_1$ + $Q_2$ + $Q_3$ ) (kcal/día)

#### **Ecuación 5**

### <span id="page-51-0"></span>**3.2 NIVEL DE FRÍO DE 0ºC**

Este nivel estará compuesto por las cargas  $Q_1$ ,  $Q_{2.1}$ ,  $Q_{2.2}$ ,  $Q_{3.1}$ ,  $Q_4$ ,  $Q_5$ ,  $Q_6$  y  $Q_8$ .

Para el cálculo de Q<sup>1</sup> se han seleccionado los materiales incluidos en *'Tabla 1'*.

Mediante la *'Tabla 1'* y conociendo las conductividades térmicas y las temperaturas exterior e interior y el área:

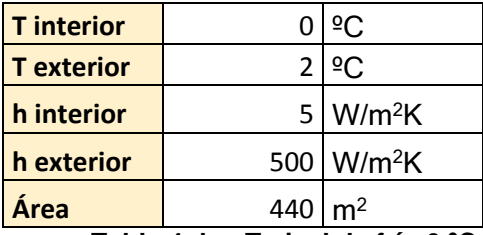

<span id="page-51-1"></span> **Tabla 4: h y T nivel de frío 0 ºC**

Se ha calculado Q1 mediante la *'Ecuación 1'.*

Por otro lado, para el cálculo de Q2.1 se ha aplicado la '*Ecuación 6'*, mediante los valores de la *'Tabla 5':*

```
Q_{21}= M x C<sub>P</sub> x (Te - Tc) (kcal/día)
```
 **Ecuación 6**

 **Te**= Temperatura de entrada del producto (ºC)

**Tc**= Temperatura de conservación del producto (ºC)

**M** = Masa del producto a enfriar (kg)

 **C<sup>p</sup>** = Calor específico del producto (kcal/ kg K)

<span id="page-52-0"></span>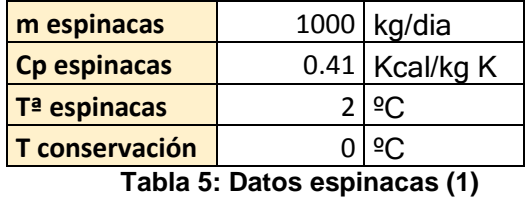

El cálculo de  $Q_{2,2}$  se ha llevado a cabo mediante "Ecuación 7":

$$
Q_{22} = (10 - 15\%) Q_{21}
$$

 **Ecuación 7**

Para el cálculo de Q3.1 se ha utilizado la *'Ecuación 8', sustituyendo los valores de la 'Tabla 6':*

### $Q_{31}$ = m x  $\Delta H^{r}$  (kcal/día)

 **Ecuación 8**

 **= cantidad de producto almacenado (kg)** *Hr* **=** calor respiración (kcal/kg día)

<span id="page-53-1"></span>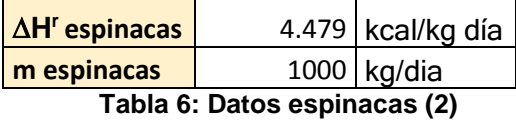

Por último, conociendo las humedades internas y externas ('*Tabla 7')*, se ha calculado Q<sup>4</sup> mediante la *'Ecuación 2':*

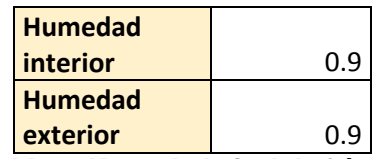

<span id="page-53-2"></span> **Tabla 7: Humedad nivel de frío 0 ºC**

### <span id="page-53-0"></span>**3.3 NIVEL DE FRÍO DE -45 ºC**

Este nivel estará compuesto por las cargas  $Q_1$ ,  $Q_{3.1}$ ,  $Q_4$ ,  $Q_5$ ,  $Q_6$  y  $Q_8$ .

Q<sup>2</sup> será nulo, puesto que el producto llega a menor temperatura que la que va a mantenerse, por lo que no desprendería calor.

Para el cálculo de  $Q_1$  se han seleccionado los materiales incluidos en "Tabla 8".

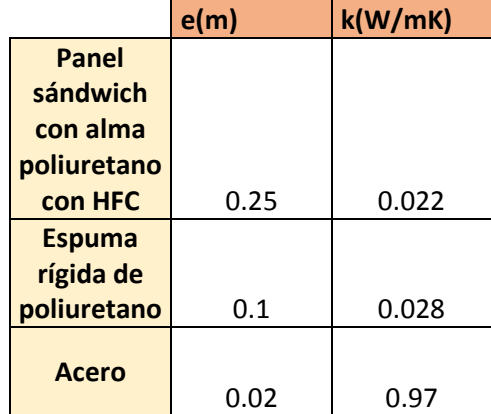

<span id="page-53-3"></span> **Tabla 8: Materiales nivel de frío -45 ºC**

Mediante la ''Tabla 8'' y conociendo las conductividades térmicas y las temperaturas exterior e interior y el área:

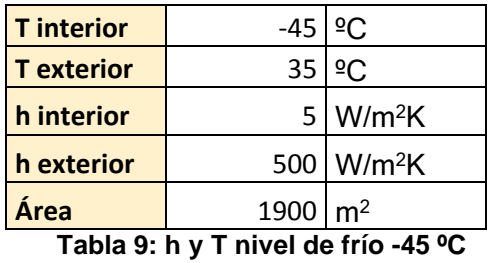

<span id="page-54-0"></span>

Se calcula Q<sub>1</sub> con "Ecuación 1".

Q<sub>3.1</sub> en este caso será igual que en el nivel de 0°C puesto que la cantidad de producto almacenado será el mismo y el calor de respiración es constante.

Se ha calculado Q4 conociendo las humedades internas y externas (*'Tabla 10')* y sustituyendo los valores en la ''Ecuación 2'':

| <b>Humedad</b> |      |
|----------------|------|
| interior       | 0.9  |
| <b>Humedad</b> |      |
| exterior       | 0.45 |

<span id="page-54-1"></span> **Tabla 10: Humedad nivel de frío -45 ºC**

### <span id="page-55-0"></span>**3.4 NIVEL DE FRÍO DE -50 ºC**

Este nivel estará compuesto por la sumas de  $Q_1$ ,  $Q_{2.1}$ ,  $Q_{2.2}$ ,  $Q_{3.2}$ ,  $Q_4$ ,  $Q_5$  y  $Q_8$ .

Para el cálculo de Q<sub>1</sub> se han seleccionado los materiales incluidos en "Tabla 8".

Mediante la *'Tabla 8'* y conociendo las conductividades térmicas y las temperaturas exterior e interior y el área:

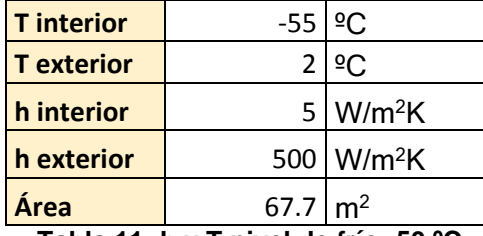

<span id="page-55-1"></span> **Tabla 11: h y T nivel de frío -50 ºC**

Se calcula Q<sub>1</sub> sustituyendo los valores en *'Ecuación 1'*.

Por otro lado, para el cálculo de Q2.1 se ha aplicado la '*Ecuación 6'*, mediante los valores de la *'Tabla 12':*

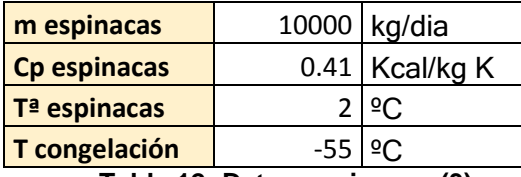

<span id="page-55-2"></span> **Tabla 12: Datos espinacas (3)**

Una vez obtenido Q2.1, el cálculo de Q2.2 se ha llevado a cabo mediante *'Ecuación 7'*.

En este nivel de frío, se debe tener en cuenta la disipación de calor procedente de los procesos de congelación (Q3.2). Para ello se ha utilizado la *'Ecuación 9'* sustituyendo los valores de la *'Tabla 13':*

### $Q_{32}$ = m x (x<sub>w</sub>-x<sub>w</sub><sup>nc</sup>) $\Delta H^w$  (kcal/día)

### **Ecuación 9**

**m =** Cantidad de producto (kg)

 *x<sup>w</sup>* **=** Humedad del producto

 *x<sup>w</sup> nc* **=** Humedad del ambiente

**H<sup>w</sup> =** Calor de fusión del agua (79,7 kcal/kg)

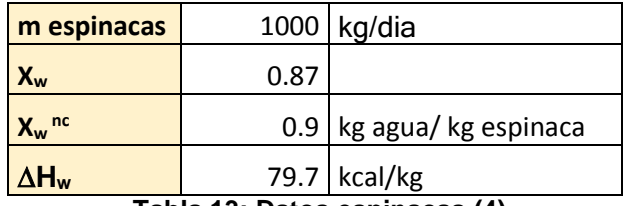

<span id="page-56-0"></span> **Tabla 13: Datos espinacas (4)**

Conociendo las humedades internas y externas, se ha calculado Q4 mediante la ''Ecuación 2'':

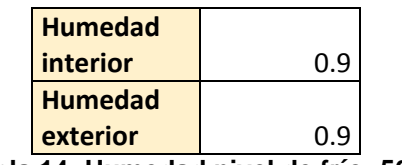

<span id="page-56-1"></span> **Tabla 14: Humedad nivel de frío -50 ºC**

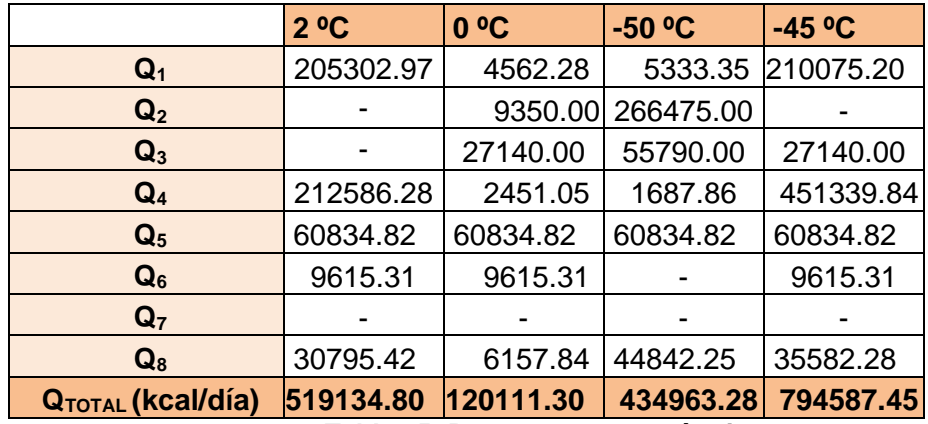

### <span id="page-57-0"></span>**3.5 RESUMEN CARGAS**

<span id="page-57-2"></span> **Tabla 15: Resumen cargas térmicas**

### <span id="page-57-1"></span>**4 CIRCUITO DE REFRIGERACIÓN**

El circuito de refrigeración de la nave, estará compuesto de cuatro evaporadores, una cámara isobárica, un condensador, tres intercambiadores de calor, cinco compresores y cinco válvulas de expansión.

Para el cálculo de las características de todos los puntos se ha utilizado el software 'Coolpack', realizando balances de energía cuando se ha requerido.

El fluido refrigerante empleado en el circuito, es el "R-410a". Sus características de trabajo son:

- **T crítica:** 74.67 ºC
- **T mínima:** -100 ºC
- **No daña la capa de ozono**, ODP = 0
- **Potencial de calentamiento atmosférico** PCA (GWP) = 2088
- **Clasificación seguridad**: A1. Baja toxicidad y no inflamable

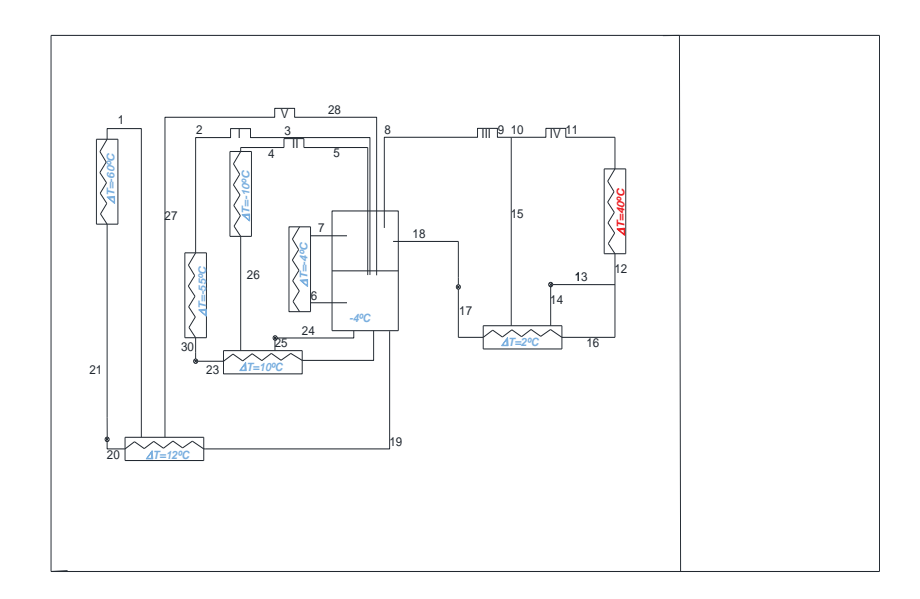

<span id="page-58-1"></span> **Figura 2: Circuito de frío**

### <span id="page-58-0"></span>**4.1 DESCRIPCIÓN DEL CIRCUITO**

En la parte del condensador, se ha ubicado un sistema de inyección a través del cual el líquido en saturación del punto 12 procedente del condensador es recirculado en parte y se ve expandido en el punto 14. Aquí el fluido refrigerante evapora parte de su líquido a cambio de subenfriar 2 ºC del punto 16 al punto 17. El líquido restante procedente de la calandria y sobrecalentado se conduce por 15 y es inyectado en el punto 9. De este modo conseguimos disipar energía de impulsión mediante una evaporación en flash de la mezcla con el fluido inyectado. Se reduce así también la relación de compresión en los compresores III y IV aumentando la eficiencia energética del circuito.

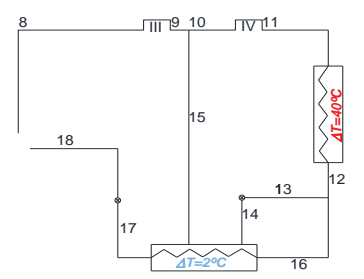

<span id="page-59-0"></span> **Figura 3: Inyección**

A la hora de efectuar los cálculos quedará de incógnita el caudal de 13 y la entalpia de 15. Estos se calculan mediante un balance de materia y energía entre el inyector y el intercambiador.

En el sistema de recirculación que se observa a continuación, se consigue perder líquido en el evaporador de -10 ºC, a cambio de aumentar el rendimiento en el evaporador de -55 ºC.

El caudal presente en el punto 25 procedente de la cámara isobárica y expandido, se sobrecalienta hasta el punto 26, evaporando parte de su líquido. A cambio el punto 22 se subenfría 10 ºC hasta el punto 23.

Quedará como incognita, el caudal del condensador de -4 ºC, así como la entalpia en el punto 26.

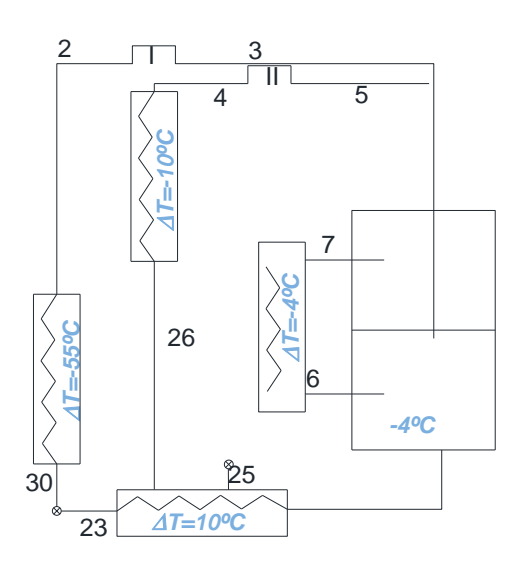

**Figura 4: Sistema de recirculación (1)**

En el segundo sistema de recirculación que se observa en la imagen siguiente, ocurre algo similar al caso anterior, solo que aquí se ha aprovechado el fluido procedente del propio evaporador de -60 ºC para subenfriar el caudal que entrará a dicho evaporador en 12 ºC. Por lo tanto el punto 27, del cual desconoceremos su entalpía, se encuentra sobrecalentado.

Al desconocer el punto 27, que posteriormente se comprimirá en el compresor V hasta el punto 28 (también se desconoce su entalpía), se deberá calcular manualmente.

Para acometer su cálculo, se ha realizado un balance de energía en el intercambiador de calor, y así obtener la entalpía del punto 27. A continuación, con ayuda del software de cálculo 'Coolpack' se halla la temperatura del punto 27, y así, se ha obtenido el incremento de temperatura experimentado por el fluido del punto 1 al punto 27. De esta forma, se ha podido introducir la temperatura de sobrecalentamiento en 'Coolpack' para conocer las características del punto 28

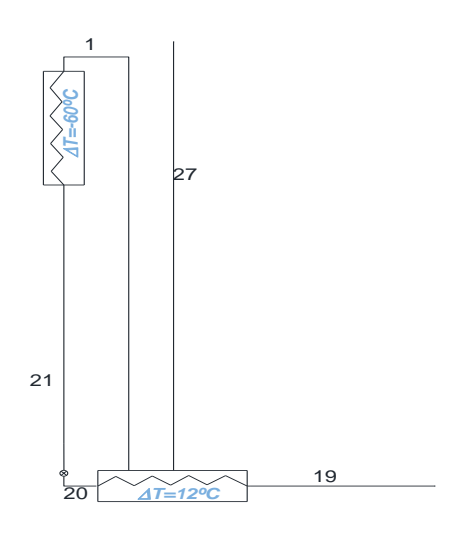

 **Figura 5: Sistema de recirculación (2)**

### <span id="page-61-0"></span>**4.2 RESULTADOS**

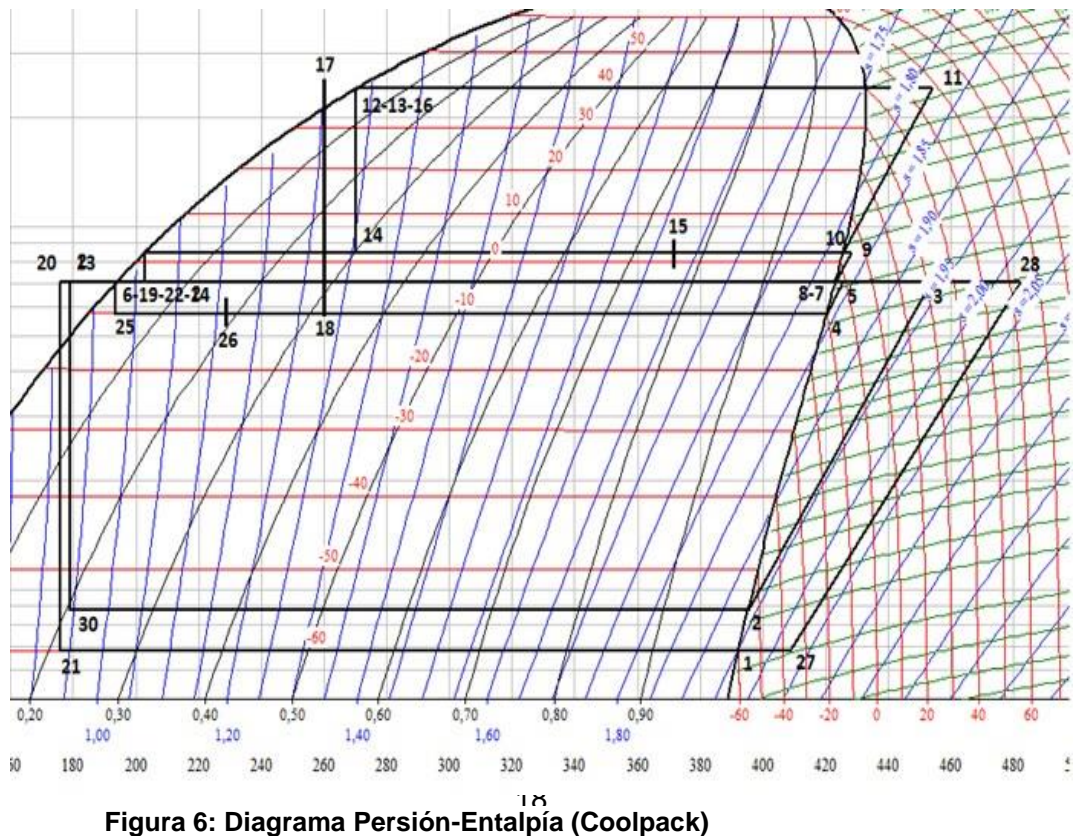

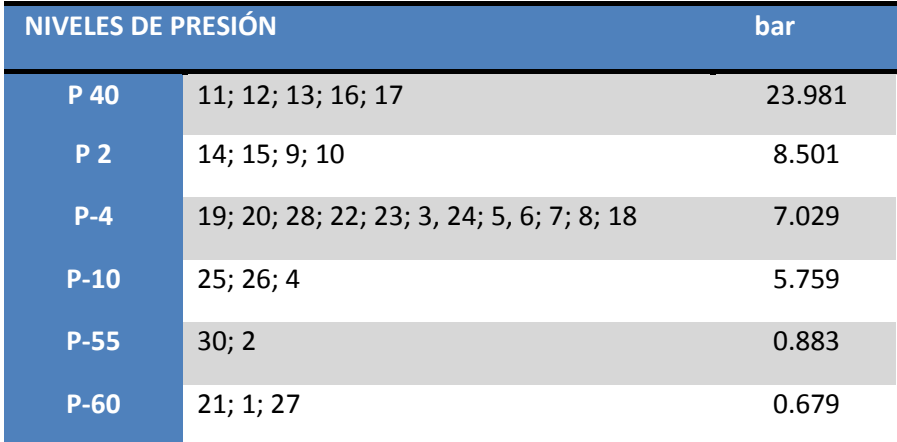

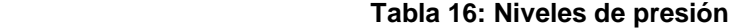

<span id="page-62-0"></span>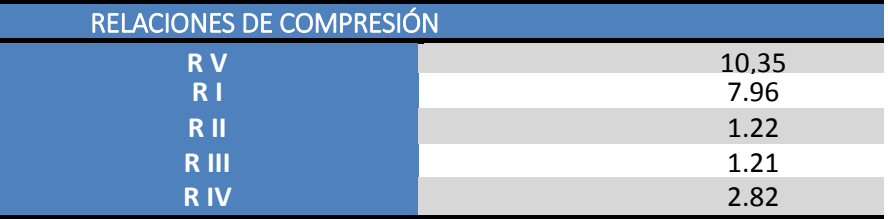

<span id="page-62-1"></span> **Tabla 17: Relaciones compresion de los compresores**

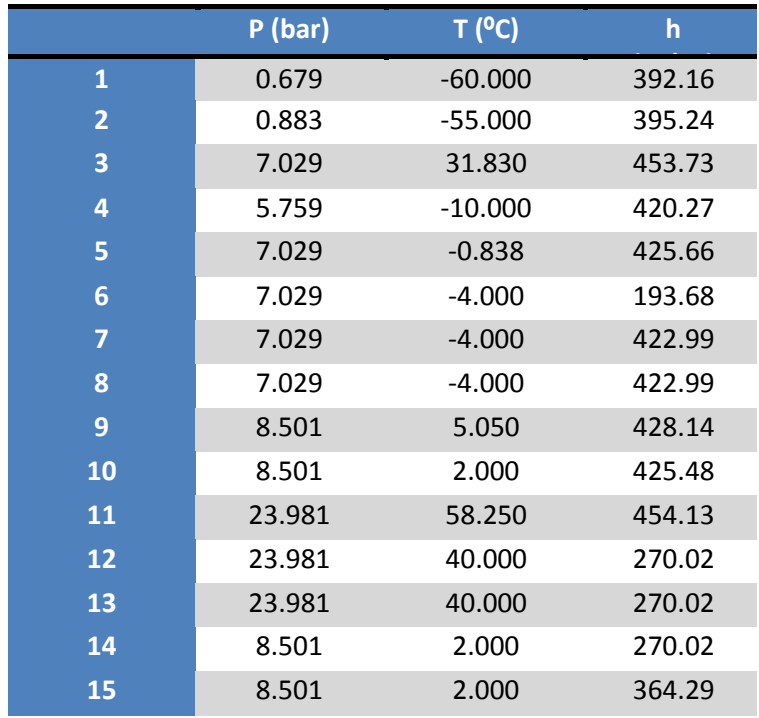

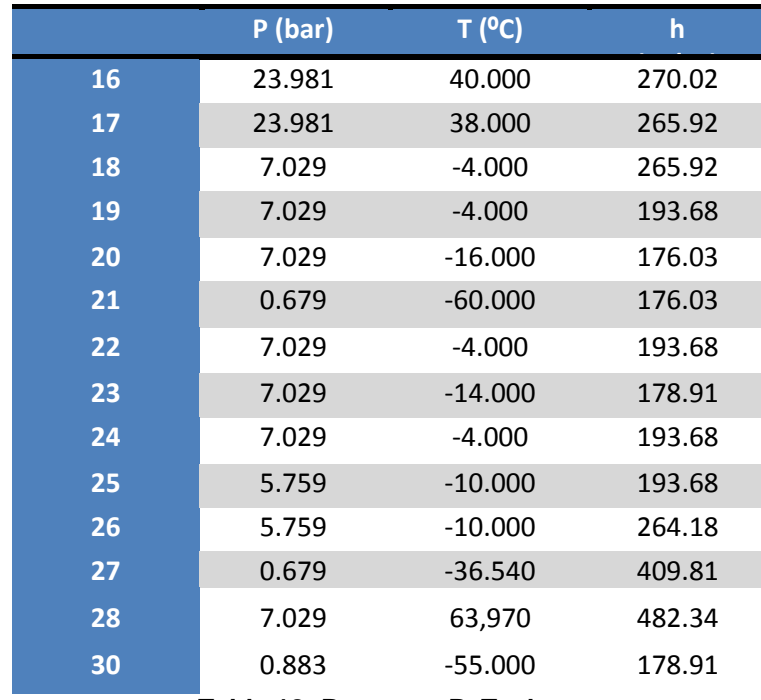

<span id="page-63-0"></span> **Tabla 18: Resumen P, T y h**

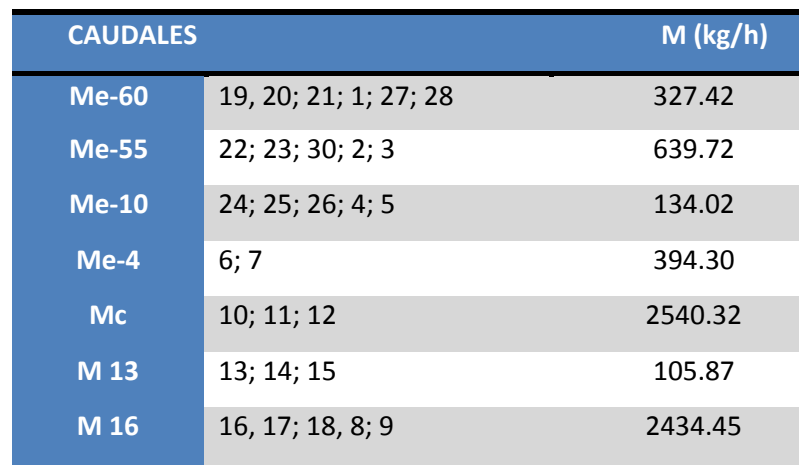

<span id="page-63-1"></span> **Tabla 19: Resumen caudales**

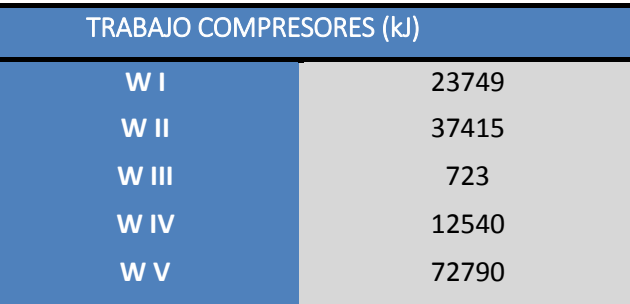

<span id="page-64-1"></span>**Tabla 20: Trabajo compresores**

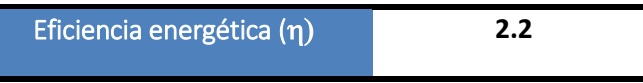

<span id="page-64-2"></span>**Tabla 21: Eficiencia energética**

### <span id="page-64-0"></span>**4.3 CÁLCULOS REALIZADOS**

### **1. Cálculo entalpía punto 27:**

 $M_{20} \cdot (h_{19} - h_{20}) = M_{20} \cdot (h_{27} - h_1)$  $h_{27} = h_1 + (h_{19} - h_{20}) = 408.81 \text{ kJ/kg}$ Sobrecalentamiento:  $\Delta T = T_{27} - T_1 = 23.446$  °C

#### **2. Balance en evaporador de -60 ºC:**

 $Me-60 = Q-60 \cdot 4.18 / (h_1 - h_{21}) = 327.42 kg/h$ 

#### **3. Balance en evaporador de -55 ºC:**

 $Me_{-55} = Q_{-55} \cdot 4.18 (h_2 - h_{30}) = 639.72 kg/h$ 

#### **4. Balance en evaporador de -4 ºC:**

 $Me_{-4} = Q_{-4} \cdot 4.18 (h_7 - h_6) = 394.30 kg/h$ 

#### **5. Balance en intercambiador de T=10 ºC:**

 $Me_{-10} \rightarrow Me_{-55} \cdot (h_{22} - h_{23}) + Q_{-10} = Me_{-10} \cdot (h_4 - h_{25})$  $Me_{-10}$  = 134.02  $kg/h$  $h_{26} \rightarrow Me_{-55} \cdot (h_{22} - h_{23}) = Me_{-10} \cdot (h_{26} - h_{25})$  $h_{26} = 264.18 \frac{k}{kg}$ 

#### **6. Balance inyector + intercambiador:**

 $Intercambiador: M_{17} \cdot (h_{12} - h_{17}) = M_{14} \cdot (h_{15} - h_{14})$  $Invector: M_9 \cdot (h_9 - h_{10}) = M_{15} \cdot (h_{10} - h_{15})$ 

 $M_{15} \cdot (h_{10} - h_{14}) = M_{17} \cdot (h_{12} - h_{17}) + M_9 \cdot (h_9 - h_{10}) \rightarrow M_{15} = 105.87$  kg/h  $h_{15} = 364.29$  kJ/kg

#### **7. Balance en cámara isobárica:**

 $M_8 \cdot (h_8 - h_{18}) = [M_{19} \cdot (h_{28} - h_{19})] + [M_{22} \cdot (h_3 - h_{22})] + [M_{24} \cdot (h_5 - h_{24})] + [M_6 \cdot (h_7 - h_6)]$  $M_8 = 2434.45$   $kg/h$ 

#### **8. Balance en condensador:**

 $M_c = M_{17} + M_{15} = 2540.32$   $kg/h$ 

#### **9. Cálculo de relaciones de compresión:**

 $R_I = P_{-4} / P_{-55} = 7.96$  $R_{II} = P_{-4} / P_{-10} = 1.22$  $R_{III} = P_2 / P_{-4} = 1.21$  $R_{IV} = P_{40} / P_2 = 2.82$ 

 $R_V = P_{-4} / P_{-60} = 10.35$ 

**10. Cálculo del trabajo de los compresores:**

 $W_1 = M_2 \cdot (h_3 - h_2) = 37415 \text{ kJ}$  $W_{II} = M_4 \cdot (h_5 - h_4) = 723$  kJ  $W_{III} = M_8 \cdot (h_9 - h_8) = 12540 \text{ kJ}$  $W_{IV} = M_{10} \cdot (h_{11} - h_{10}) = 72790 \text{ kJ}$  $W_V = M_{27} \cdot (h_{28} - h_{27}) = 23749 \text{ kJ}$ 

**11. Cálculo de la eficiencia energética:**

 $n = \sum_{i} O_{0} / \sum_{i} W = 2.2$ 

### <span id="page-66-0"></span>**5 DISEÑO DE EVAPORADORES**

Un evaporador es un intercambiador de calor en el que tiene lugar la evaporación del fluido frigorígeno a la temperatura de ebullición en la presión a la que se encuentre el fluido. El calor para vaporizarse lo recibe del medio que lo rodea manteniendo a este a una baja temperatura.

Los evaporadores necesarios para el circuito de frío según los niveles de presión son:

- **Evaporadores de expansión directa:** P-55, P-10 y P-2
- **Evaporadores de expansión directa sobresaturado:** P-60

En cuanto a la geometría del conducto, se ha elegido evaporadores de tubo ya que se adaptan perfectamente a las exigencies del circuito.

A continuación se detallará el cálculo general para el dimensionado de los evaporadores, usando uno como ejemplo que servirá para todos los demás, en este caso el del nivel de frío de 0 ºC, cuyo evaporador trabaja a -10 ºC.

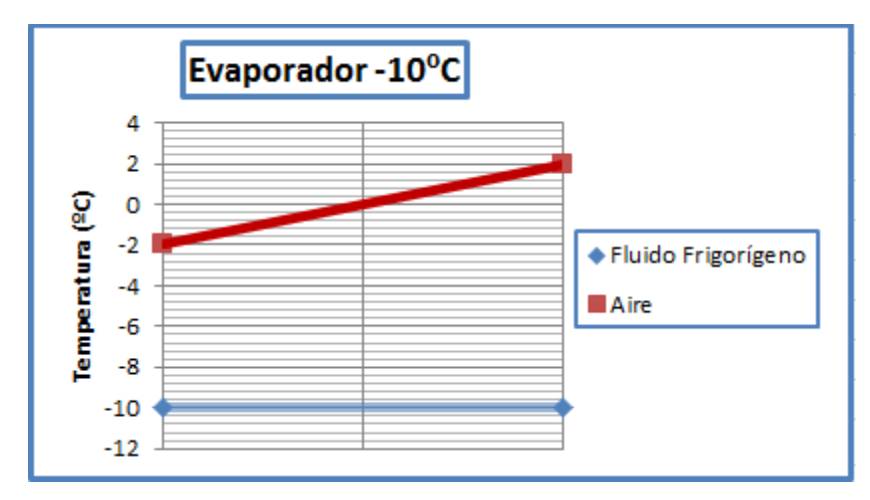

<span id="page-67-0"></span> **Figura 7: Gráfica temperaturas de evaporador -10 ºC**

En primer lugar, se ha calculado el calor que pasa a través de la pared de los conductos.

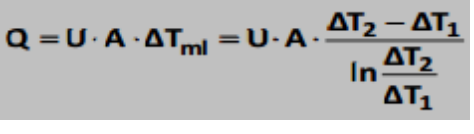

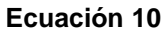

**Q=** Flujo de calor a través de la pared (kcal/h)

**U**= Coeficiente global de transmisión de calor (kJ/m<sup>2</sup> °C)

**Tml=** Incremento de temperatura media logarítmica (ºC)

El flujo de calor necesario en este caso, viene dado por la carga calculada anteriormente para este nivel y para el coeficiente global de transmisión se ha supuesto un valor de 30 kcal/h·m<sup>2</sup>·ºC.

Para las temperaturas se ha tenido en cuenta la temperatura a la cual trabaja el fluido frigorígeno, la temperatura requerida y su variación de 2 ºC. Estos 2 ºC provienen de la variación de temperature que se puede experimentar.

Por tanto, las temperaturas para el cálculo serán las siguientes:

- $T_v = -10 °C$
- $\bullet$  Te<sub>aire</sub> = -2 <sup>o</sup>C
- $\bullet$  Ts<sub>aire</sub> = 2 <sup>o</sup>C

El cálculo final partiendo de la *'Ecuación 9'* será:

$$
\Delta \text{Tml} = \frac{(Te - Tv) - (Ts - Tv)}{ln \frac{(Te - Tv)}{(Ts - Tv)}} = \frac{(-2 + 10) - (2 + 10)}{ln \frac{(-2 + 10)}{(2 + 10)}} = 9.86 \, \text{°C}
$$

$$
Q = U \cdot A \cdot \Delta \text{Tml} \longrightarrow A = \frac{5004.64}{30 \cdot 9.86} = 16.91 \, m^2
$$

Para el cálculo de los evaporadores restantes se ha realizado el mismo procedimiento.

| <b>Evaporadores</b> | Q (fr/h) | $\left  \right $ (kcal/h $\cdot$ m <sub>2</sub> $\cdot$ Tv (°C) <sup>1</sup><br>$^{\circ}$ |       | Tcamara<br>$(^{\circ}C)$ | Te $(°C)$ | Ts (°C) | $\Delta T$ ml (°C) A (m2) |        |
|---------------------|----------|--------------------------------------------------------------------------------------------|-------|--------------------------|-----------|---------|---------------------------|--------|
| $-4$                | 21630,62 | 30                                                                                         | $-4$  |                          |           |         | 5,77                      | 124,94 |
| $-10$               | 5004,64  | 30                                                                                         | $-10$ |                          |           |         | 9,87                      | 16,91  |
| $-55$               | 33107,81 | 30 <sup>l</sup>                                                                            | $-55$ | $-45$                    | -43       | $-47$   | 9,87                      | 111,87 |
| $-60$               | 18123,47 | 30 <sub>l</sub>                                                                            | $-60$ | $-50$                    | $-48$     | $-52$   | 9,87                      | 61,24  |

<span id="page-68-1"></span> **Tabla 22: Dimensionado evaporadores**

### <span id="page-68-0"></span>**6 DISEÑO DE CONDENSADORES**

Un condensador es un intercambiador de calor en el que tiene lugar la condensación de vapores del fluido frigorígeno a la temperatura de presión de impulsión del compresor. El fluido frigorígeno cede calor sensible de recalentamiento de los vapores, el calor latente de condensación y el calor sensible de subenfriamiento a un medio refrigerante.

Para el dimensionado del condensador del circuito, el cual trabaja a presión de 40 ºC, se ha decidido usar intercambiadores de tubo con aletas por agua. Además, podrían considerarse aerocondensadores puesto que, se ha usado ventiladores para aumentar el coeficiente global de transmisión de calor, en este caso a 400 kcal/h·m<sup>2</sup>·ºC.

Se ha estimado un caudal de agua de 8000 L/h, con una temperatura de entrada al condensador de 15 ºC.

Para el diseño del condensador, en primer lugar, se ha calculado la carga térmica mediante un balance de energía entre los puntos del condensador:

$$
Q_c = M_{11}(h_{11} - h_{12}) = 2540.32 \cdot (454.134 - 270.02) = 467709.25 \, kJ/h
$$

$$
Q_c = 467709.25 \, /4.18 = 111892.16 \, \text{fr/h}
$$

Una vez calculada esta carga, se puede admitir que es la misma energía absorbida por el medio a enfriar por tanto se puede calcular la temperatura de salida del agua:

$$
Qc = m_a \cdot Cp_a(Ts - Te) \rightarrow Ts = \frac{111892.16}{8000 \cdot 1} + 15 = 28.9 \ ^{\circ}C
$$

Por ultimo, y con la *'Ecuación 10'* y la '*Ecuación 11'* se ha calculado el área del condensador. Para ello son necesarias las temperaturas de entrada y salida tanto del fluido frigorígeno como del agua:

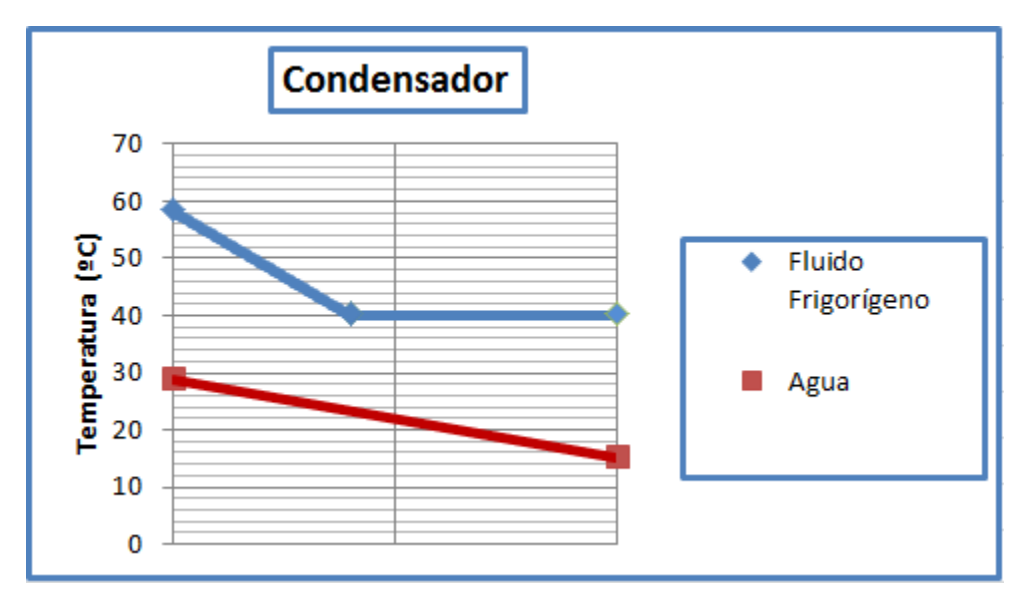

 *Figura 8: Gráfica temperaturas del condensador* **Figura 8: Gráfica de temperaturas del condensador 40 ºC**

- $T_{11}$ = 58.25 °C
- **Te=** 15.00 ºC
- **T12=** 40.00 ºC
- **Ts=** 28.90 ºC

$$
\Delta \text{Tml} = \frac{(T11 - Ts) - (T12 - Te)}{ln \frac{(T11 - Ts)}{(T12 - Te)}}.
$$

### **Ecuación 11**

$$
Qc = U \cdot A \cdot \Delta Tml \cdot
$$

### **Ecuación 12**

$$
\Delta \text{Tml} = \frac{(T11 - Ts) - (T12 - Te)}{ln \frac{(T11 - Ts)}{(T12 - Te)}} = \frac{(58.25 - 28.9) - (40 - 15)}{ln \frac{(58.25 - 28.9)}{25}} = 27.08 \, \text{°C}
$$

Y despejando en '*Ecuación 11'*, se obtiene el área del condensador:

$$
Qc = U \cdot A \cdot \Delta Tml \rightarrow A = \frac{111892.16}{400 \cdot 27.08} = 10.33 m2
$$

# **DOCUMENTO 3** PLANOS
## ÍNDICE

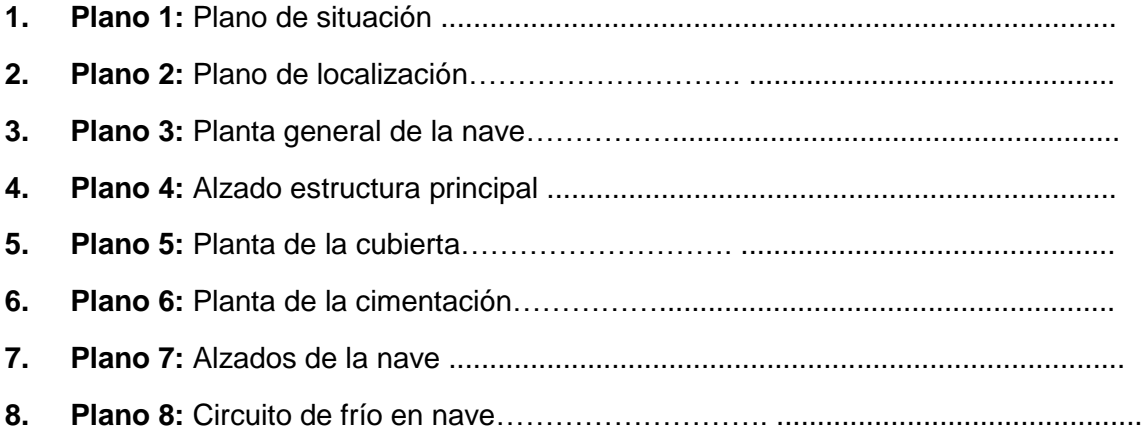

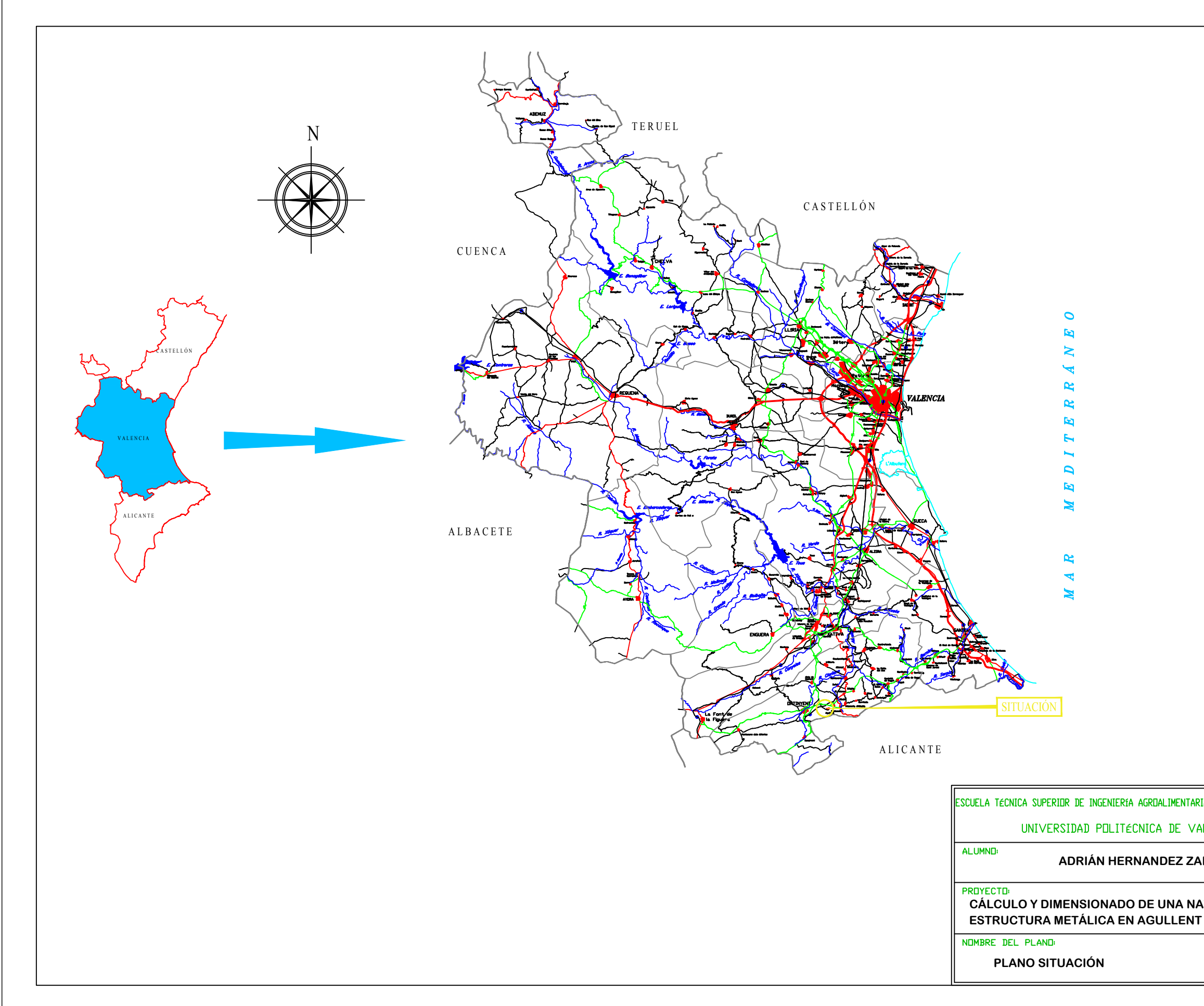

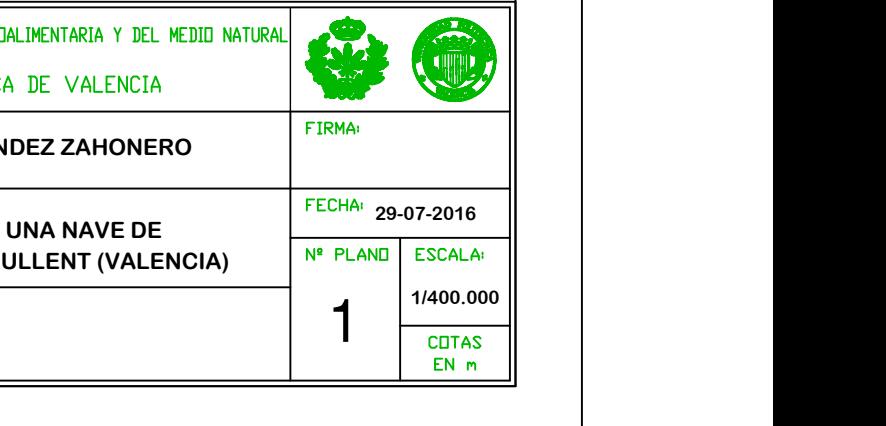

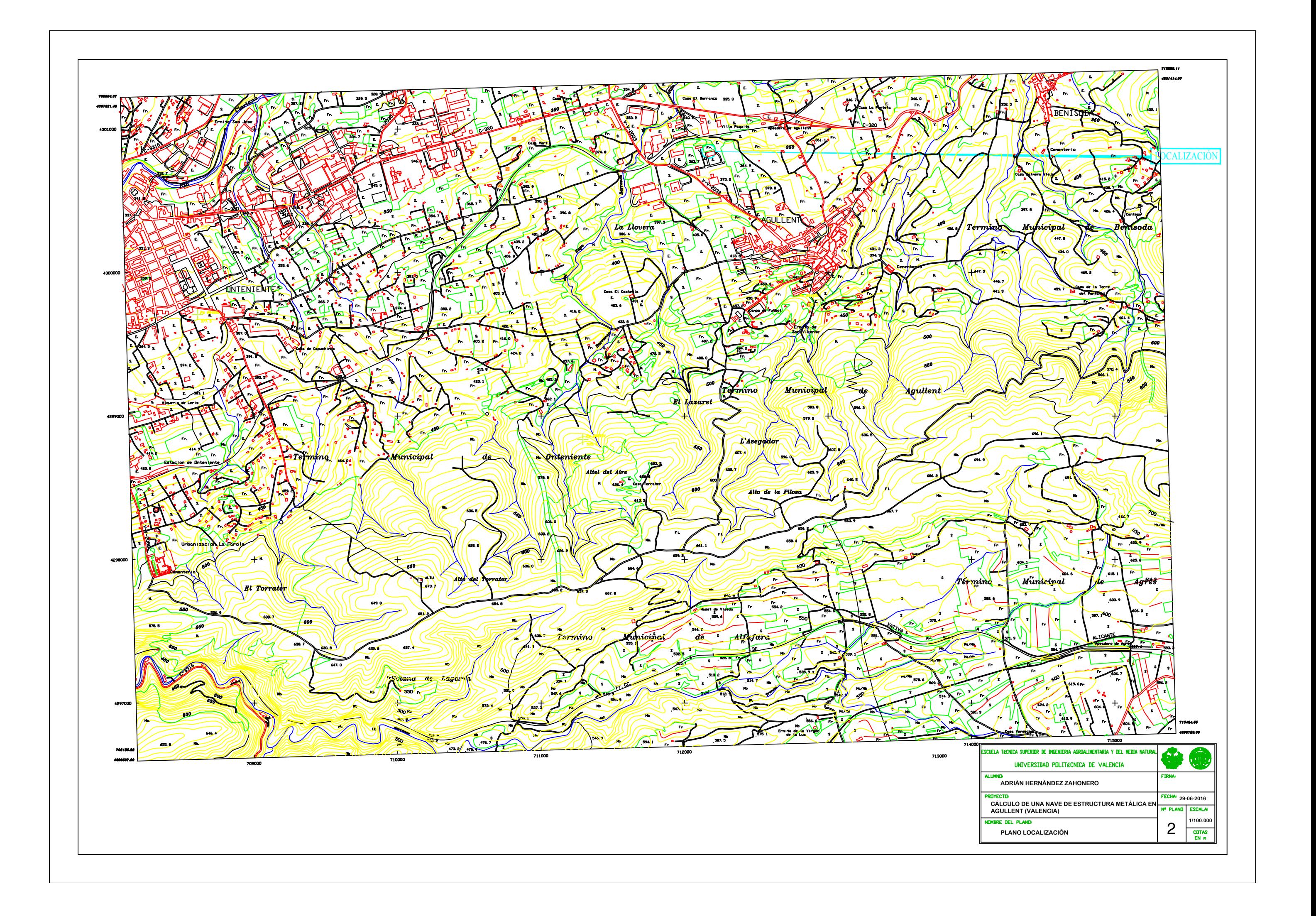

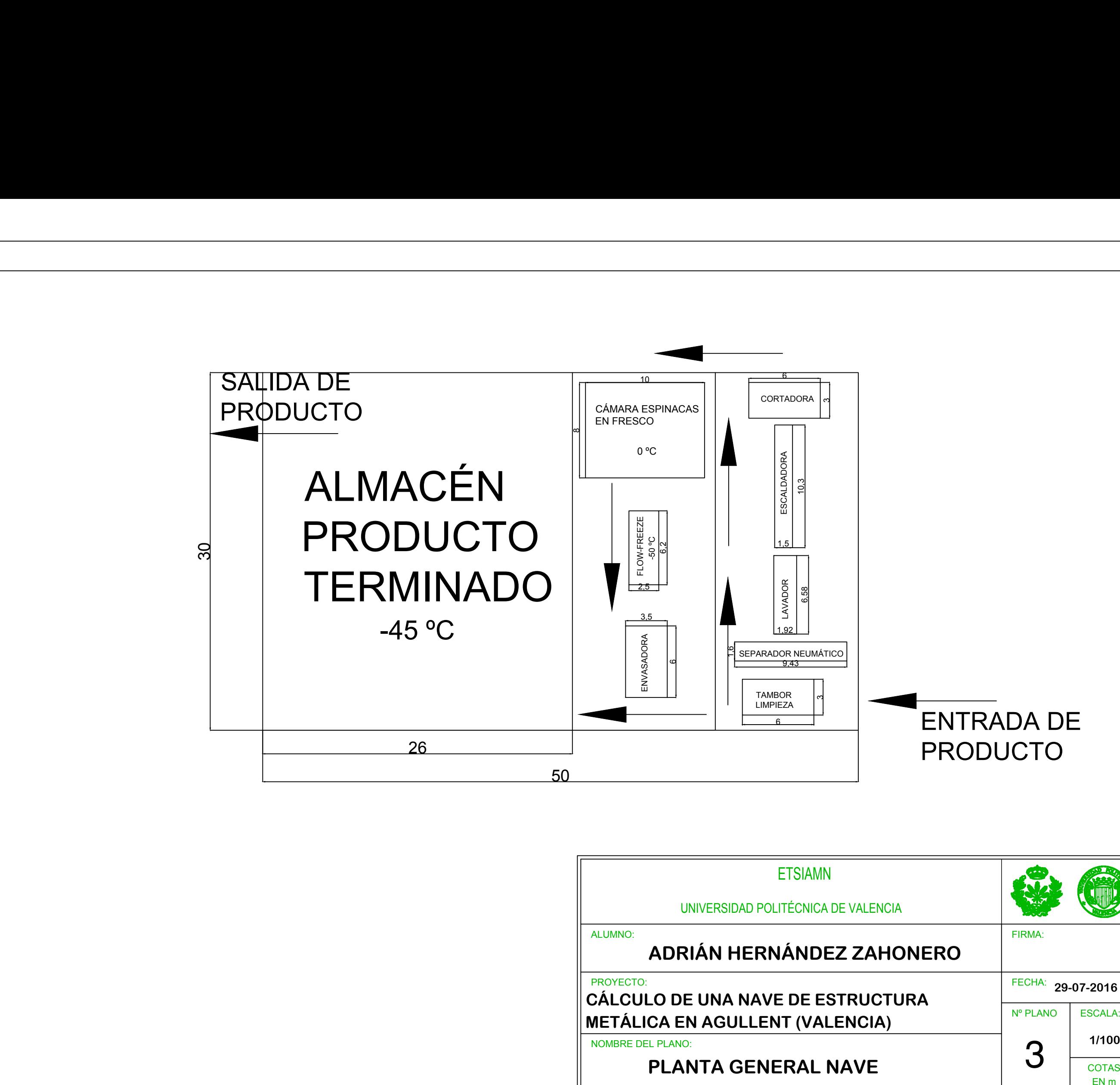

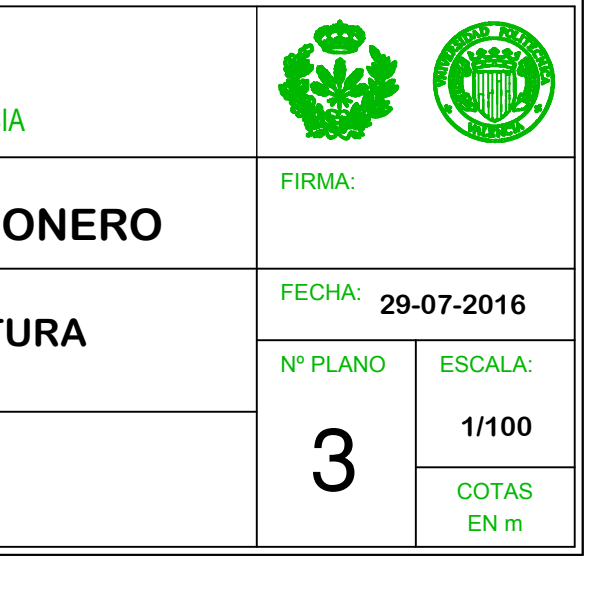

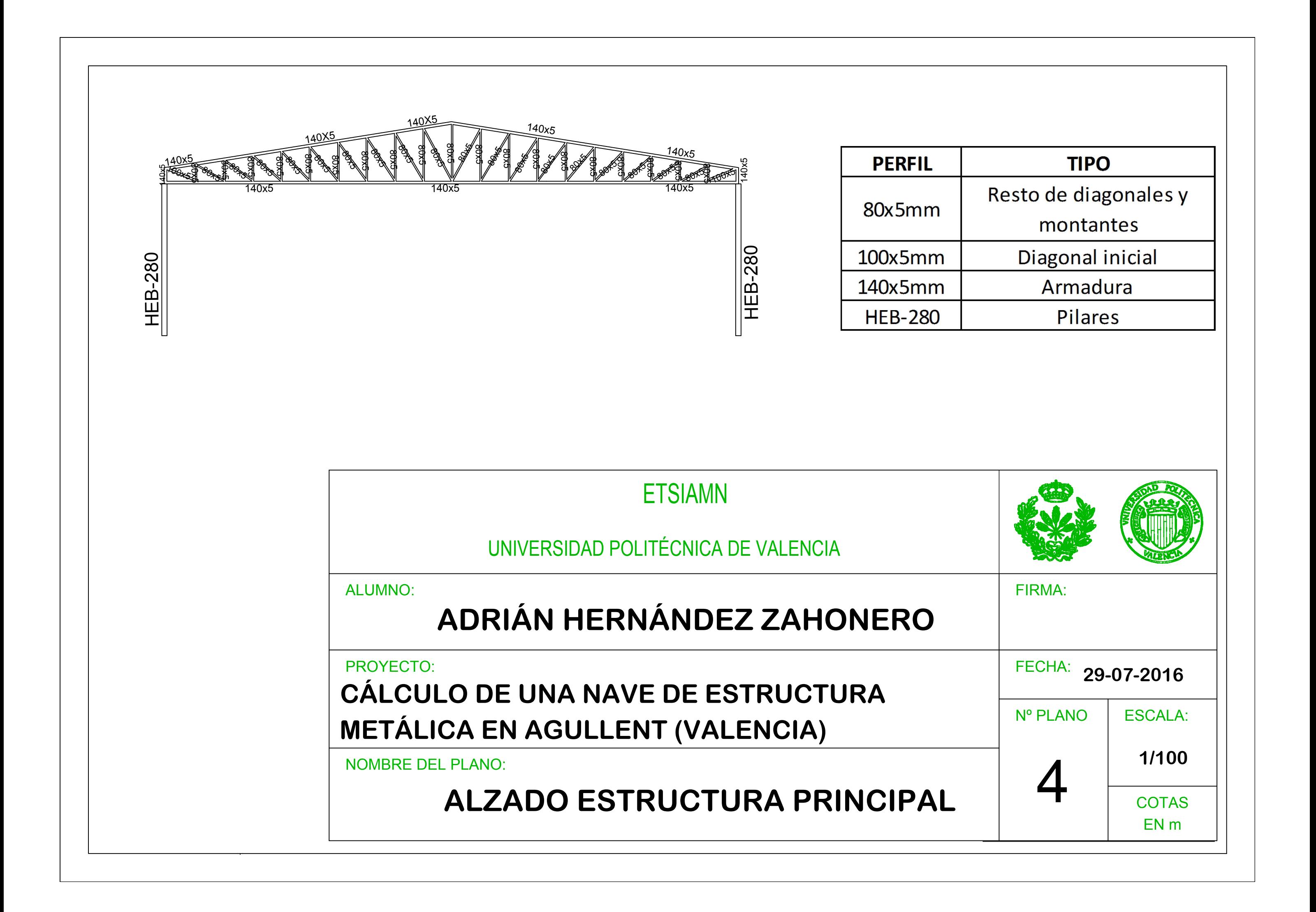

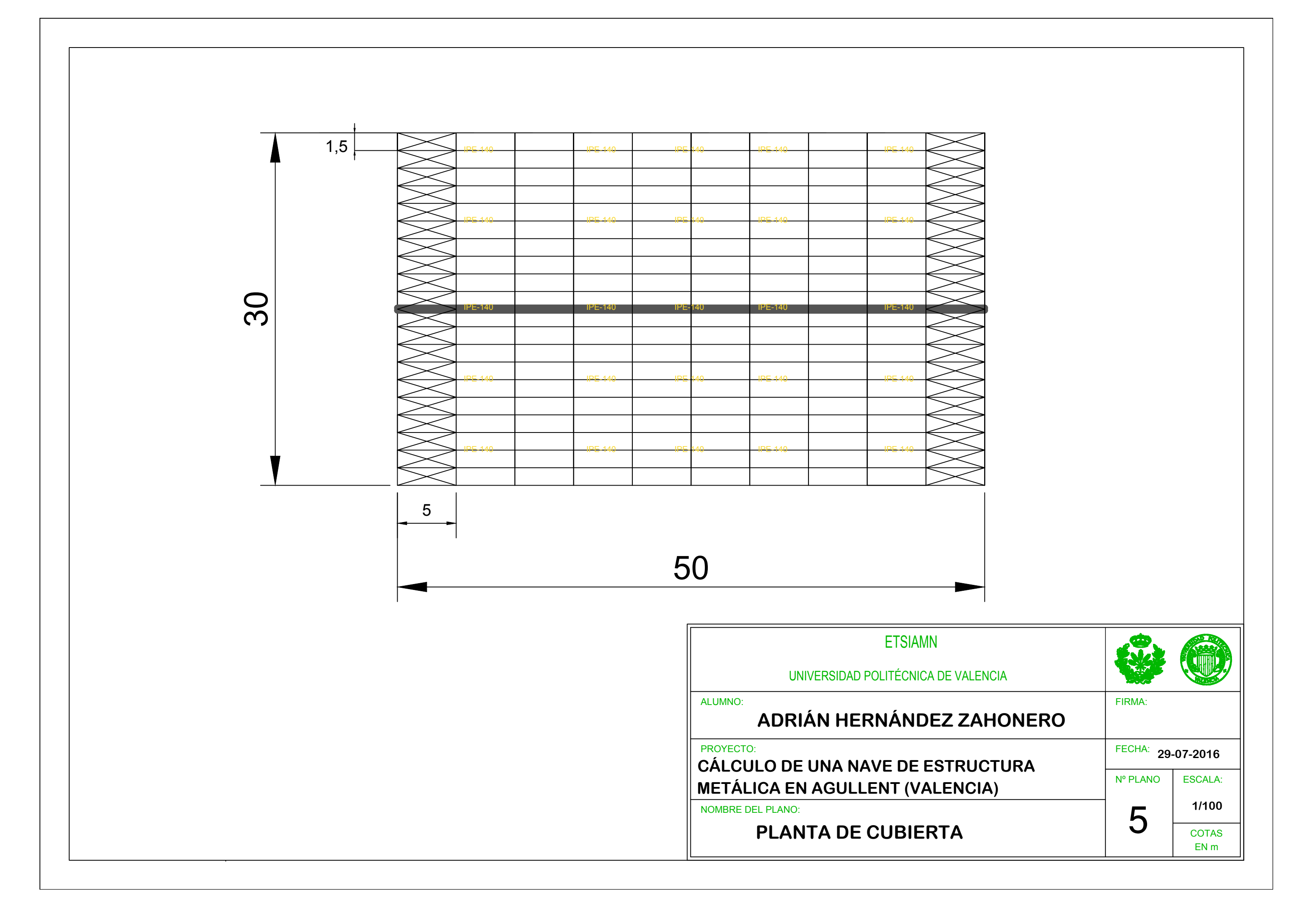

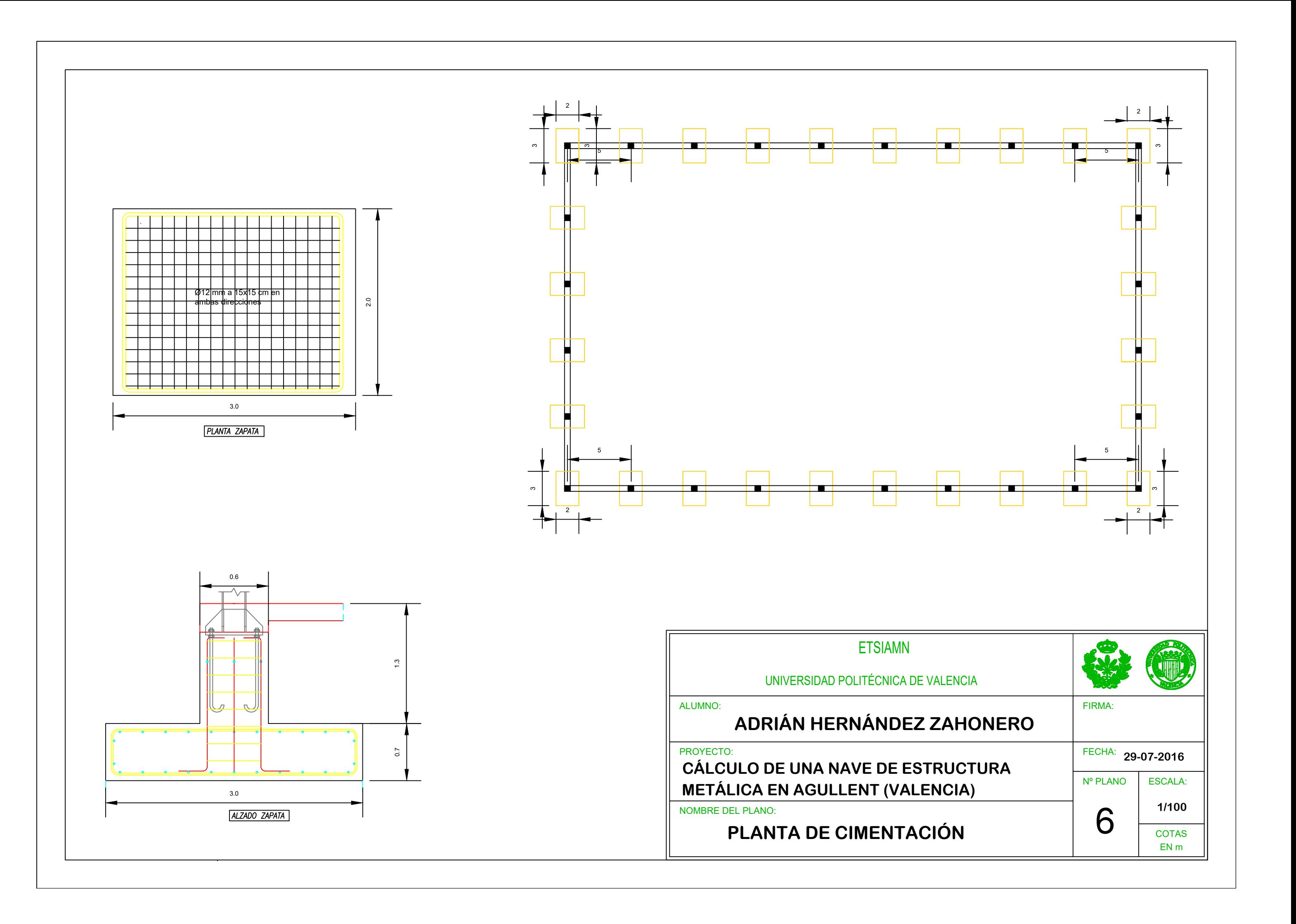

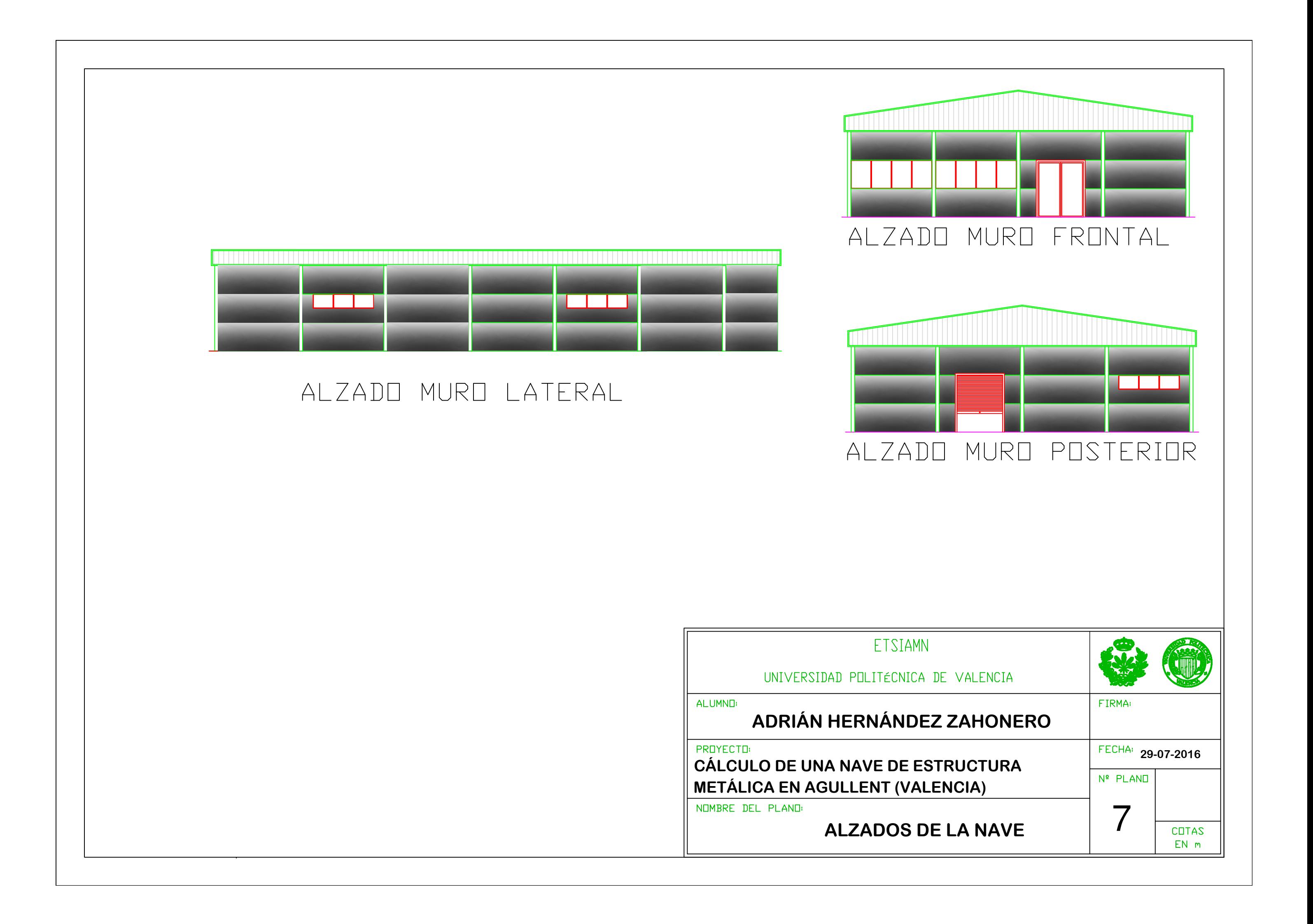

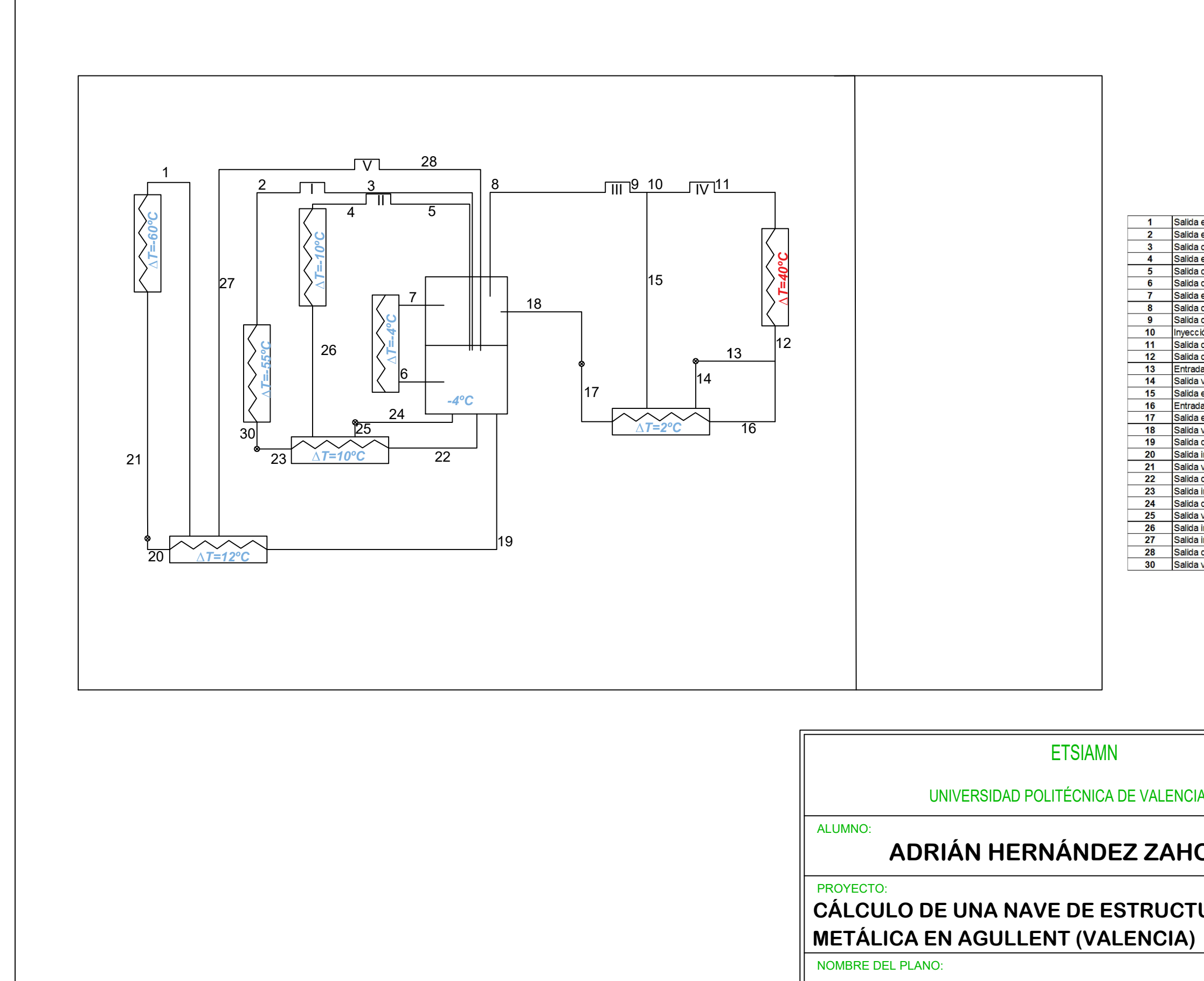

**CIRCUITO DE FRÍO** 

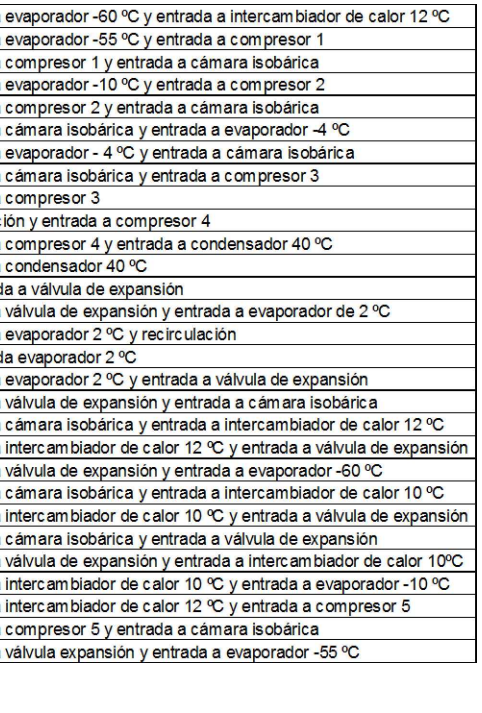

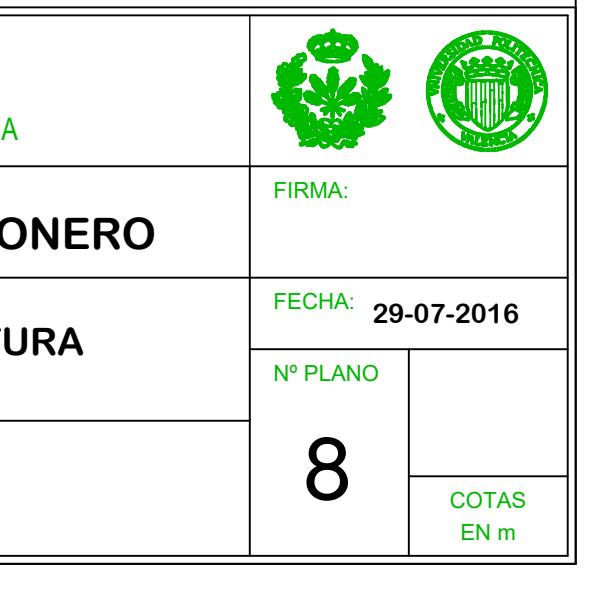